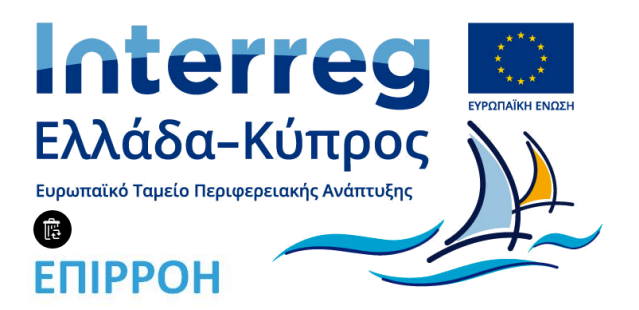

# Σχεδιασμός και Υλοποίηση του ΓΣΠ

**(ΠΑΡΑΔΟΤΕΟ 3.1)**

**Τεχνολογικό Πανεπιστήμιο Κύπρου**

**28 ΦΕΒΡΟΥΑΡΙΟΥ, 2019** 

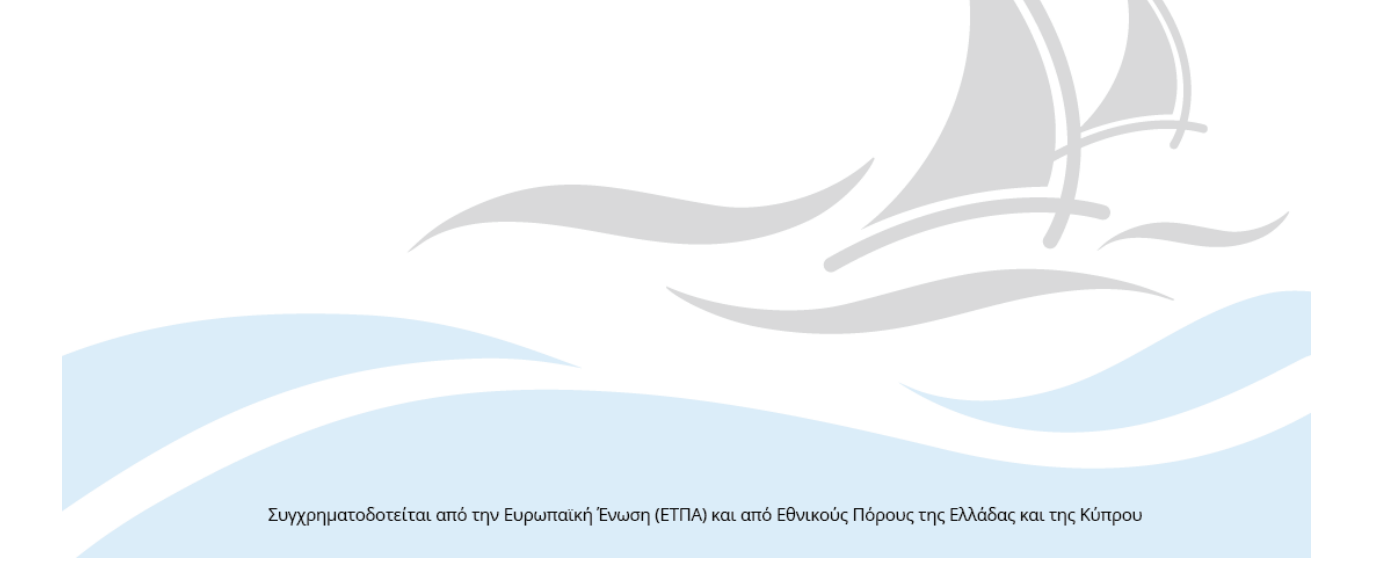

# **Πληροφορίες Αρχείου:**

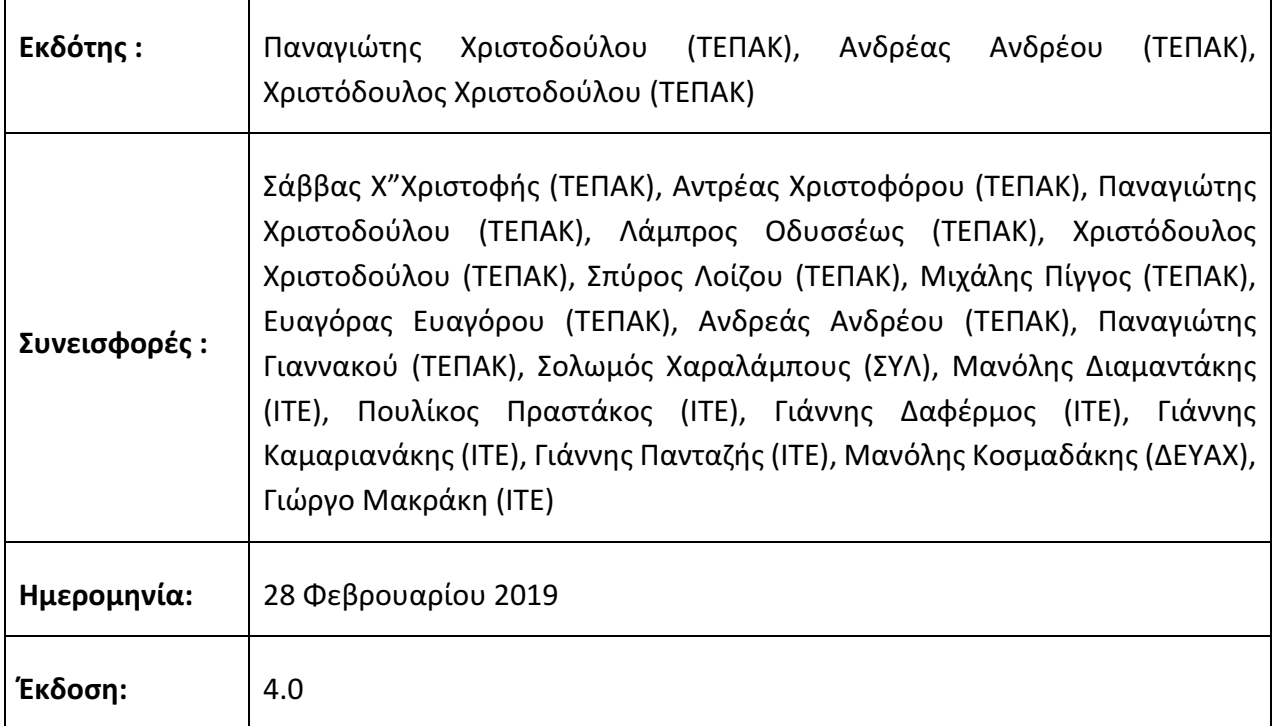

## **Ιστορικό Αρχείου:**

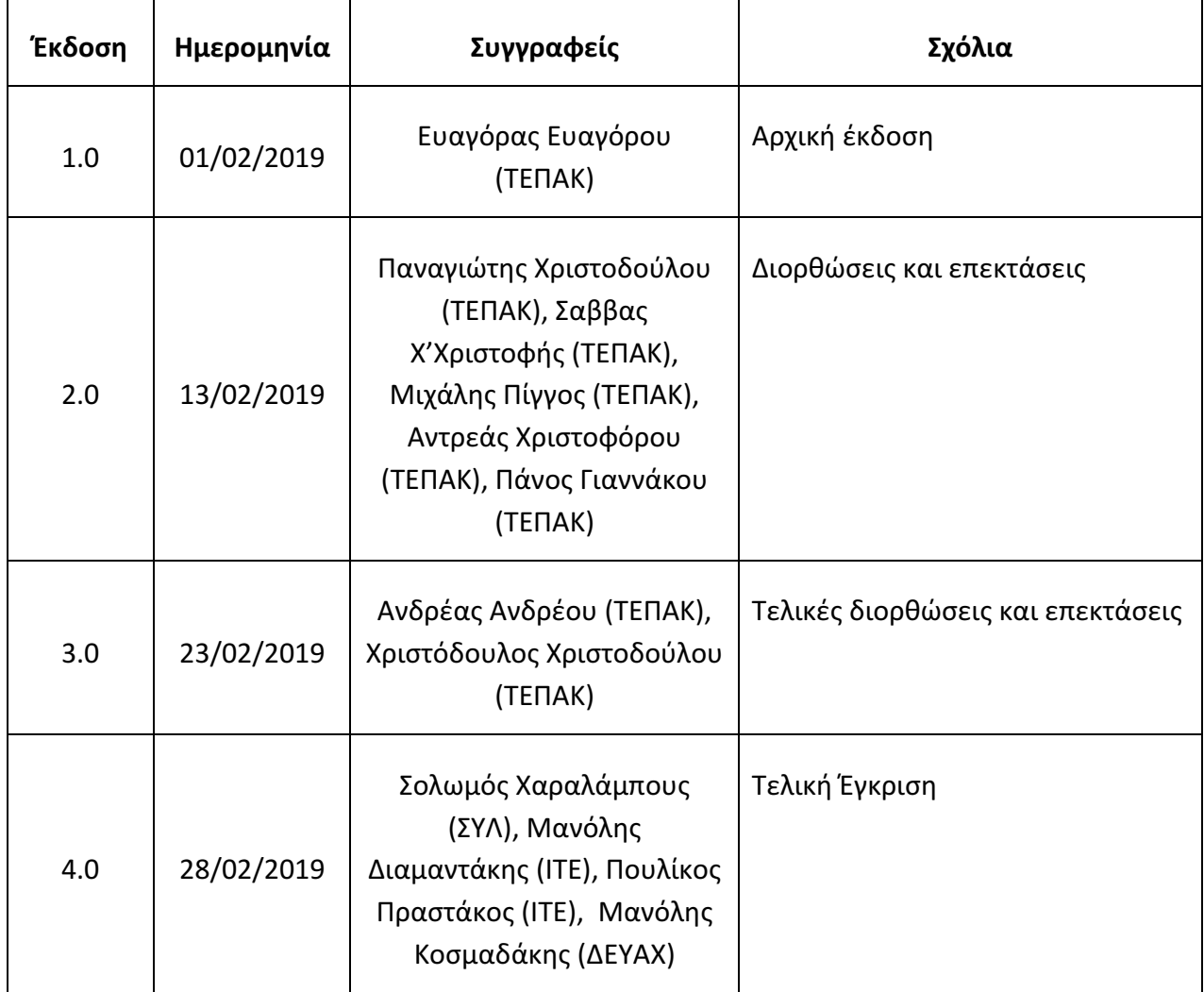

## **Ακρωνύμια:**

ΤΕΠΑΚ: Τεχνολογικό Πανεπιστήμιο Κύπρου

ΣΥΛ: Συμβούλιο Υδατοπρομήθειας Λεμεσού

ΔΕΥΑΧ: Δημοτική Επιχείρηση Ύδρευσης και Αποχέτευσης Χερσονήσου (Κρήτης)

ΙΤΕ: Ίδρυμα Τεχνολογίας και Έρευνας

# **Περιεχόμενα**

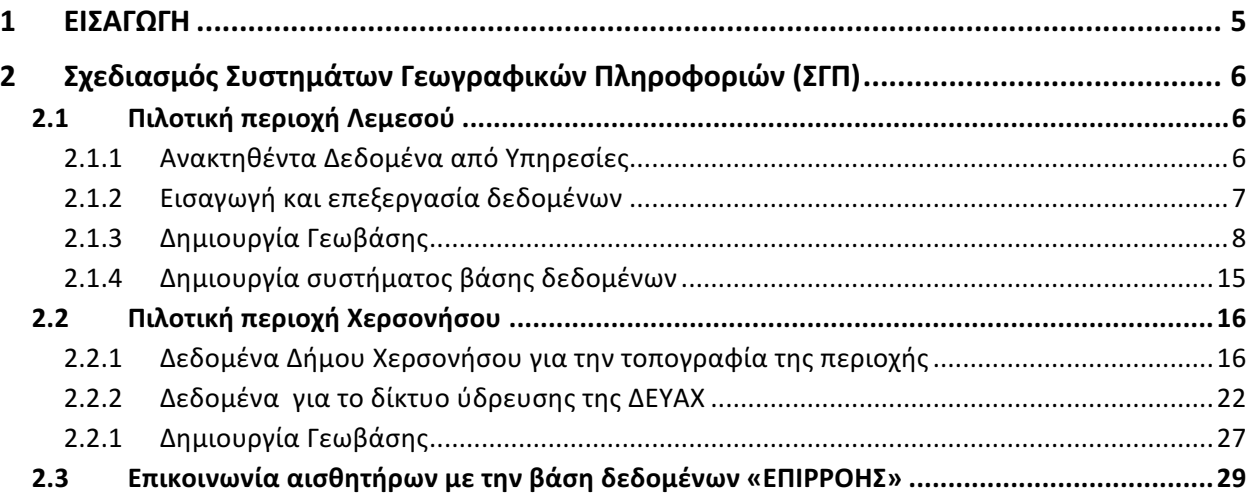

# *1 ΕΙΣΑΓΩΓΗ*

Μέσα στα πλαίσια ολοκλήρωσης του ερευνητικού προγράμματος «ΕΝΙΑΙΟ ΣΥΣΤΗΜΑ ΠΑΡΑΚΟΛΟΥΘΗΣΗΣ ΤΩΝ ΔΙΚΤΥΩΝ ΥΔΡΕΥΣΗΣ ΚΑΙ ΥΠΟΣΤΗΡΙΞΗΣ ΤΟΥ ΕΝΤΟΠΙΣΜΟΥ ΚΑΙ ΤΗΣ AΠΟΚΑΤΑΣΤΑΣΗΣ ΔΙΑΡΡΟΩΝ» του Προγράμματος Συνεργασίας Interreg V-A «Ελλάδα-Κύπρος 2014-2020» εμπίπτει και η ανάπτυξη, ο σχεδιασμός και η υλοποίηση Γεωγραφικού Συστήματος Πληροφορικής (ΣΓΠ) το οποίο να καλύπτει όλες τις ανάγκες του ενδιαφερόμενων φορέων σε πληροφορίες και λειτουργείες . Για την υλοποίησή του παραδοτέου αυτού αρκετά βήματα έχουν προηγηθεί. Μερικές από της ενέργειες αυτές είναι η συλλογή δεδομένων, η επιλογή της πιλοτικής περιοχής, η επιλογή των θέσεων εγκατάστασης των αισθητήρων, η εγκατάσταση των αισθητήρων καθώς επίσης και η αποτύπωση σημείων του δικτύου ύδρευσης. Η υλοποίηση και η δημιουργία του ΣΓΠ στοχεύει στην ορθή σχεδίαση του δικτύου ύδρευσης, τον εμπλουτισμό της βάσης με χρήσιμα δεδομένα καθώς επίσης και στην συλλογή και αξιοποίηση πραγματικών δεδομένων για την κατά προσέγγιση θέση διαρροών για το δίκτυο ύδρευσης της Πιλοτικής Περιοχής. 

Στο Παρόν έγγραφο περιγράφονται τα βήματα τα οποία ακολουθήθηκαν καθώς επίσης τις προδιαγραφές και τα τεχνικά χαρακτηριστικά τα οποία έχουν ληφθεί υπόψη για την σωστή υλοποίηση του ΣΓΠ του ερευνητικού προγράμματος ΕΠΙΡΡΟΗ.

## *2 ΣΧΕΔΙΑΣΜΟΣ ΣΥΣΤΗΜΑΤΩΝ ΓΕΩΓΡΑΦΙΚΩΝ ΠΛΗΡΟΦΟΡΙΩΝ (ΣΓΠ)*

Τα βήματα τα οποία ακολουθήθηκαν για τον σχεδιασμό και την υλοποίηση του ΣΓΠ είναι η ανάλυση λειτουργικών απαιτήσεων, ο καθορισμός των επίπεδων πληροφορίας, η σχεδίαση της γραφικής διαπροσωπείας, η υλοποίηση της Βάσης Δεδομένων και ο έλεγχος του ΣΓΠ. Για την διεκπεραίωση του συγκεκριμένου πακέτου εργασίας, έχουν χρησιμοποιηθεί το λογισμικό ArcGIS. Αυτό το λογισμικό χρησιμοποιήθηκε στη συλλογή, αποθήκευση, διαχείριση, ανάλυση και οπτικοποίηση της χωρικής πληροφορίας.

#### **2.1 Πιλοτική περιοχή Λεμεσού**

#### *2.1.1 Ανακτηθέντα Δεδομένα από Υπηρεσίες*

Ένα αρχείο σε μορφή .acad έχει δοθεί από το ΣΥΛ για να μπορέσουμε να προχωρήσουμε στον εμπλουτισμό των σχεδίων και στην μετατροπή τους έτσι ώστε να εισαχθούν στην γεωβάση του Συστήματος Γεωγραφικών Πληροφοριών. Το σχέδιο έχει σαν σύστημα αναφοράς το Κυπριακό γεωδαιτικό σύστημα ΓΣΑ΄93 και είχε αρκετή πληροφορία η οποία εισάχθηκε στην γεωβάση, όπως διάμετρος αγωγού, είδος αγωγού, είδος διακόπτη, προσεγγιστική θέση των διακόπτων ύδρευσης, σημεία πυρόσβεσης κτλ. Επιπρόσθετη πληροφορία για τα χαρακτηριστικά των αγωγών έχει δοθεί από το ΣΥΛ όπως φαίνεται στον Πίνακας 1. Στην Εικόνα 1 φαίνεται το σχέδιο CAD πριν από την επεξεργασία έτσι όπως έχει δοθεί από το ΣΥΛ.

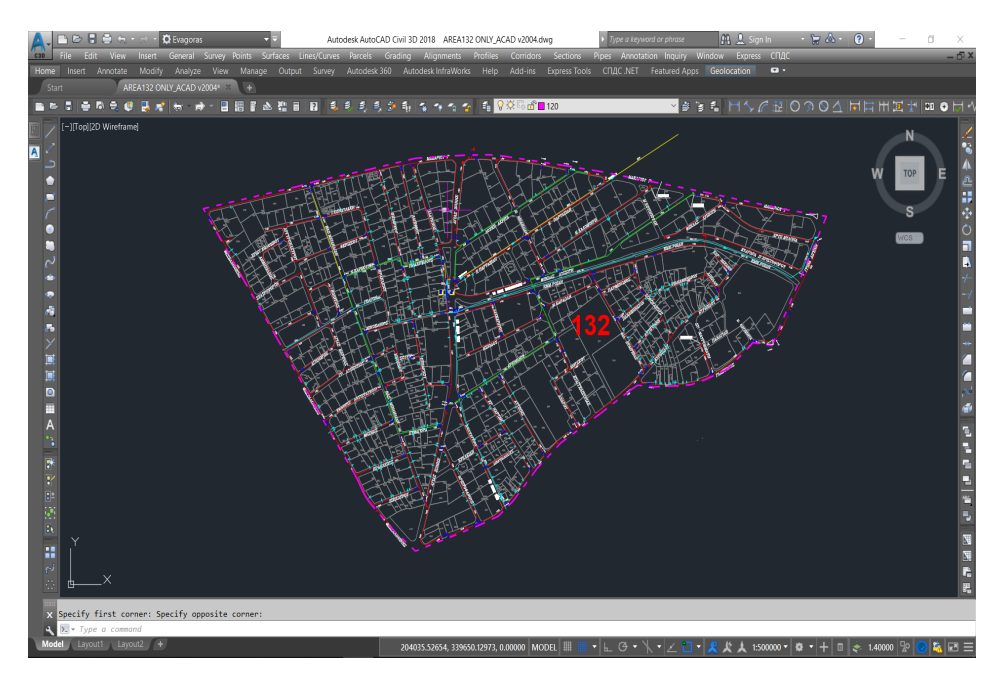

*Εικόνα 1: Σχέδιο περιοχής μελέτης (ΣΥΛ)*

*Πίνακας 1: Χαρακτηριστικά αγωγών*

| A/A            | ΚΩΔΙΚΟΣ           | ΥΛΙΚΟ ΑΓΩΓΟΎ         | ΔΙΑΜΕΤΡΟΣ ΑΓΩΓΟΥ |
|----------------|-------------------|----------------------|------------------|
| $\mathbf{1}$   | $W-DP-A10$        | Asbestos Cement pipe | <b>DN100</b>     |
| $\overline{2}$ | $W-DP- A15$       | Asbestos Cement pipe | <b>DN150</b>     |
| 3              | $W-DP- A20$       | Asbestos Cement pipe | <b>DN200</b>     |
| 4              | $W-DP-A25$        | Asbestos Cement pipe | <b>DN250</b>     |
| 5              | <b>W-DP-A30</b>   | Asbestos Cement pipe | <b>DN300</b>     |
| 6              | $W-DP-AA5$        | Asbestos Cement pipe | <b>DN450</b>     |
| 7              | <b>W-DP-DI200</b> | Ductile iron pipe    | <b>DN200</b>     |
| 8              | <b>W-DP-DI250</b> | Ductile iron pipe    | <b>DN250</b>     |
| 9              | <b>W-DP-DI300</b> | Ductile iron pipe    | <b>DN300</b>     |
| 10             | W-DP-P110         | <b>UPVC Pipe</b>     | <b>DN100</b>     |

#### 2.1.2 **Εισαγωγή και επεξεργασία δεδομένων**

Στο κεφάλαιο αυτό θα αναφέρουμε τα βήματα και τις διαδικασίες οι οποίες ακολουθήθηκαν για την μετατροπή του σχεδίου CAD (.dwg) σε shape files. Πριν προχωρήσουμε στην μετατροπή αυτή, τρία βασικά βήματα έχουν εκτελεστεί:

- *συστήματος αναφοράς του σχεδίου.*
- *Έλεγχος ότι όλες οι γραμμές και τα σημεία ήταν σε σωστά υπόβαθρα.*
- *Προετοιμασία για εισαγωγή στο GIS (π.χ. καθαρισμός πλαισίων, αχρείαστα τόξα ή γραμμές κ.τ.λ.).*

Για την μετατροπή του σχεδίου σε Shapefiles εφαρμόσαμε την εντολή Convert CAD features Dataset. Μετά την μετατροπή του .dwg σε γεωχωρικά δεδομένα, προχωρήσαμε με την απλοποίηση-καθαρισμό του πίνακα (attribute table) διατηρώντας τα πεδία τα οποία ήταν χρήσιμα με την εντολή Dissolve.

#### 2.1.3 Δημιουργία Γεωβάσης

Αυτό το κεφάλαιο αφορά τη δημιουργία της γεωγραφικής βάσης. Η δομής της βάσης δεδομένων κατασκευάστηκε και δημιουργήθηκε μια Γεωβάση με όνομα το όνομα του έργου, την περιοχή μελέτης και την ημερομηνία δημιουργίας της (EPIRROH\_AREA\_132\_1801\_2019) όπως φαίνεται στην Εικόνα 2. 

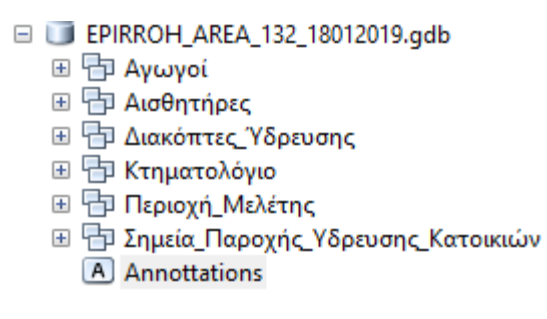

*Εικόνα 2: Γεωβάση της περιοχής μελέτης*

Με την ανάκτηση όλων των γεωχωρικών δεδομένων για την περιοχή μελέτης μας, έχουν φορτωθεί και ταξινομηθεί στην γεωβάση. Έτσι για την πιλοτική περιοχή της Λεμεσού καταλήξαμε στις ακόλουθες κατηγορίες χαρακτηριστικών:

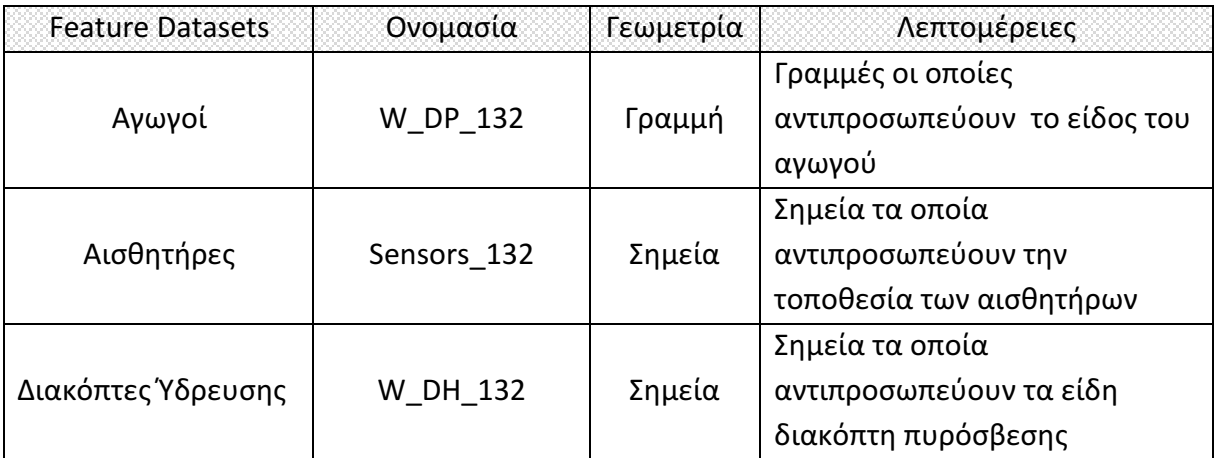

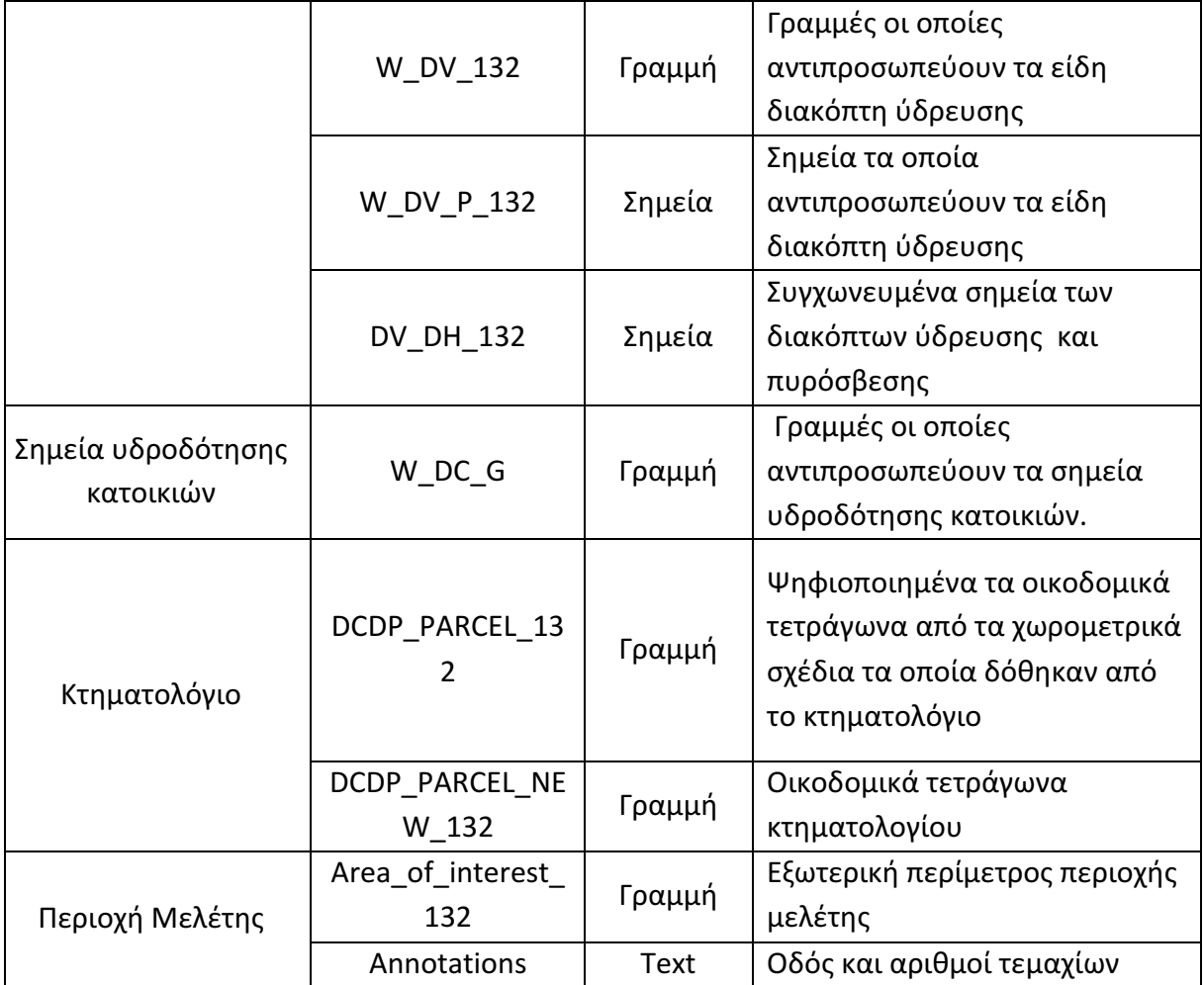

Οι ονομασίες των γεωχωρικών δεδομένων, κρατήθηκαν οι ίδιες με τους κωδικούς που μας έχουν δοθεί από το αρχείο ACAD. Σε κάθε γεωχωρικό δεδομένο έχει προστεθεί ο κωδικός της περιοχής μελέτης στο τέλος της ονομασίας του, έτσι ώστε ο κωδικός αυτός να αντιπροσωπεύει την κάθε περιοχή στο τέλος κάθε γεωχωρικού δεδομένου, όταν να φορτωθούν περισσότερες περιοχές στην βάση δεδομένων μας. Για παράδειγμα αν φορτωθούν αγωγοί μιας περιοχής με κωδικό 140, η ονομασία του θα είναι W DP 140. Στην συνέχεια όλα τα γεωχωρικά δεδομένα τύχαν επεξεργασίας, η οποία θα περιγράφει στα πιο κάτω κεφάλαια.

#### 2.1.3.1 Αγωγοί

Μετά την αποτύπωση τον σημείων ύδρευσης, έχει επιτευχθεί ο προσδιορισμός των τρισδιάστατων συντεταγμένων με ιδιαίτερα υψηλή ακρίβεια των διακόπτων ύδρευσης καθώς επίσης και της διεύθυνσης και του βάθους του αγωγού. Αφού έχουν σχεδιαστεί οι αγωγοί της περιοχής μελέτης μας, η πληροφορία αυτή έχει εμπλουτιστεί με το είδος του αγωγού, την διάμετρο καθώς επίσης και τις τρισδιάστατες συντεταγμένες του. Στην Εικόνα 3 φαίνονται οι θέσεις των αγωγών στην περιοχή μελέτης μας. 

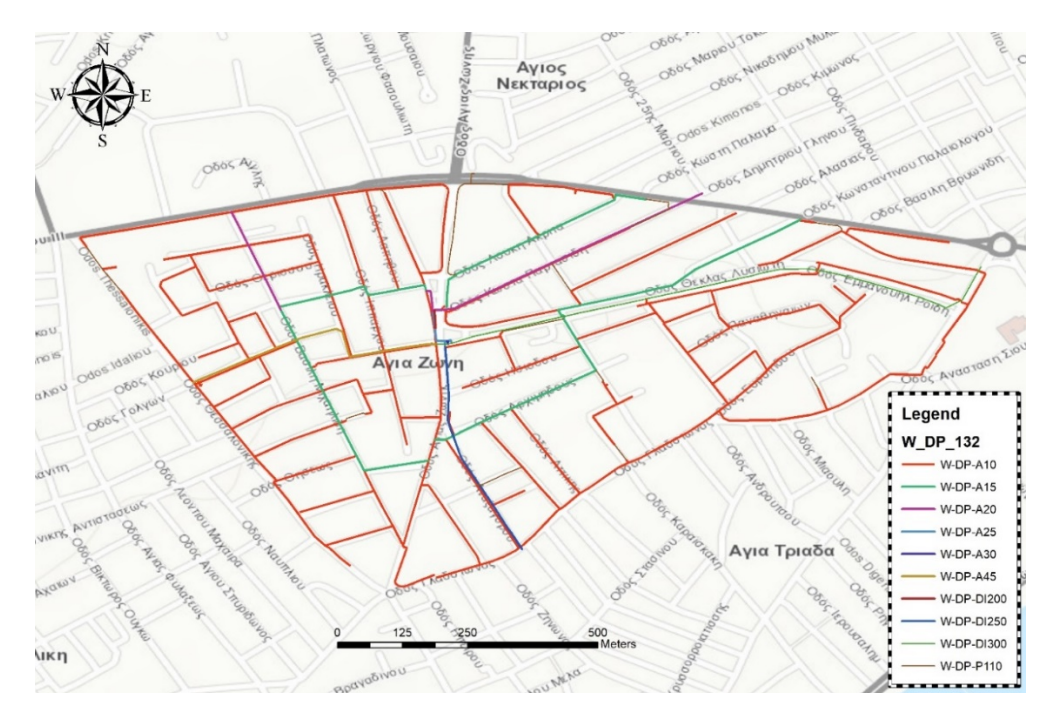

*Εικόνα 3: Προβολή αγωγών της περιοχής μελέτης μας σε σχέση με το είδος του αγωγού.*

Μετά τον εμπλουτισμό των χαρακτηριστικών των αγωγών χρησιμοποιώντας τον Πίνακας 1 ο οποίος έχει δοθεί από το Συμβούλιο Υδατοπρομήθειας Λεμεσού, ο πίνακας ιδιοτήτων του γεωχωρικού δεδομένου των αγωγών φαίνεται στην Εικόνα 4. Επίσης έχουν δημιουργηθεί έξι στήλες οι οποίες δίνουν τις γεωγραφικές συντεταγμένες των αγωγών για την αρχή και το τέλος του αγωγού. Αυτές οι στήλες δημιουργήθηκαν έτσι ώστε να συμβάλουν στην λειτουργία της εφαρμογής επαυξημένης πραγματικότητας για κινητές συσκευές. Τα βήματα ανάπτυξης της εφαρμογής αυτής περιγράφονται στο παραδοτέο 3.2.3.

| <b>Table</b> |                                                                                      |                                    |                    |                         |                          |                 |               |           |           |           |             |             |          |               |                 |              |
|--------------|--------------------------------------------------------------------------------------|------------------------------------|--------------------|-------------------------|--------------------------|-----------------|---------------|-----------|-----------|-----------|-------------|-------------|----------|---------------|-----------------|--------------|
|              | <b>中国国家</b><br> 멸~ <br>$\left  \frac{a}{b-1} \right $ $\left  \frac{a}{b-1} \right $ |                                    |                    |                         |                          |                 |               |           |           |           |             |             |          |               |                 |              |
|              | <b>W DP 132</b>                                                                      |                                    |                    |                         |                          |                 |               |           |           |           |             |             |          |               |                 |              |
|              | <b>OBJECTID</b> *                                                                    | Shape <sup>*</sup>                 | Layer <sub>1</sub> | <b>Diameter</b>         | <b>Type</b>              | <b>RuleID 1</b> | X Start       | X End     | Y Start   | Y End     | Z Start     | Z End       | Length   | <b>RuleID</b> | <b>RuleID 2</b> | Shape Length |
|              |                                                                                      | Polyline Z                         | <b>W-DP-A10</b>    |                         | 100 Asbestos Cement pipe |                 | 33.037907     | 33.039356 | 34.68674  | 34.686976 | $-0.355889$ | $-0.824$    | 135.3923 |               | <b>W-DP-A10</b> | 0.001469     |
|              |                                                                                      | 2 Polyline Z                       | <b>W-DP-A10</b>    |                         | 100 Asbestos Cement pipe |                 | 33.038032     | 33.037907 | 34.686574 | 34.68674  | $-0.354$    | $-0.355889$ | 21.69438 |               | <b>W-DP-A10</b> | 0.000208     |
|              |                                                                                      | 3 Polyline Z                       | <b>W-DP-A10</b>    |                         | 100 Asbestos Cement pipe |                 | 33.038546     | 33.038298 | 34.68623  | 34.686191 | $-0.708651$ | $-0.617338$ | 23.18829 |               | <b>W-DP-A10</b> | 0.000252     |
|              |                                                                                      | 4 Polyline Z                       | <b>W-DP-A10</b>    |                         | 100 Asbestos Cement pipe |                 | 33.038896     | 33.03862  | 34.685449 | 34.685818 | $-0.958253$ | $-0.884$    | 48.09908 |               | W-DP-A10        | 0.000461     |
|              |                                                                                      | 5 Polyline Z                       | <b>W-DP-A10</b>    |                         | 100 Asbestos Cement pipe |                 | 33.039296     | 33.03968  | 34.685898 | 34.685385 | $-0.901051$ | $-1.004223$ | 66.84744 |               | <b>W-DP-A10</b> | 0.00064      |
|              |                                                                                      | 6 Polyline Z                       | <b>W-DP-A10</b>    |                         | 100 Asbestos Cement pipe |                 | 33.044061     | 33.044141 | 34.683306 | 34.683575 | $-1.059214$ | $-0.587966$ | 30.72958 |               | W-DP-A10        | 0.000281     |
|              |                                                                                      | Polyline Z                         | <b>W-DP-A10</b>    |                         | 100 Asbestos Cement pipe |                 | 33.039328     | 33.039296 | 34.685985 | 34.685898 | $-0.8878$   | $-0.901051$ | 10.1447  |               | W-DP-A10        | 0.000093     |
|              |                                                                                      | 8 Polyline Z                       | W-DP-A10           |                         | 100 Asbestos Cement pipe |                 | 33.039356     | 33.040476 | 34.686976 | 34.687168 | $-0.824$    | $-1.094$    | 104.8253 |               | <b>W-DP-A10</b> | 0.001136     |
|              |                                                                                      | 9 Polyline Z                       | <b>W-DP-A10</b>    |                         | 100 Asbestos Cement pipe |                 | 33.03939      | 33.038896 | 34.684835 | 34.685449 | $-1,083364$ | $-0.958253$ | 81.77479 |               | <b>W-DP-A10</b> | 0.000788     |
|              |                                                                                      | 10 Polyline Z                      | <b>W-DP-A10</b>    |                         | 100 Asbestos Cement pipe |                 | 33.03968      | 33.04028  | 34.685385 | 34.685621 | $-1.004223$ | $-0.888354$ | 60.8691  |               | W-DP-A10        | 0.000644     |
|              |                                                                                      | 11 Dokdina 7                       | M/ DD A10          |                         | 100 Aphaetoe Camant nina |                 | 2   33.030818 | 33 030354 | 34 696436 | 34 686358 | 0.887337    | 0.860011    | 13 30885 | $\mathcal{D}$ | M/DD A10        | 0.000471     |
|              | $14 - 4$                                                                             | <b>HEE</b><br>$\ddot{\phantom{1}}$ |                    | (0 out of 612 Selected) |                          |                 |               |           |           |           |             |             |          |               |                 |              |

*Εικόνα 4: Πίνακας ιδιοτήτων Αγωγών*

#### 2.1.3.2 Αισθητήρες

Μετά από την αποτύπωση των αισθητήρων, έχει δημιουργηθεί ένα σημειακό γεωχωρικό δεδομένο το οποίο αντιπροσωπεύει την θέση των αισθητήρων οι οποίοι είναι εγκατεστημένοι στη περιοχή μελέτης μας (Εικόνα 5). Η πληροφορία η οποία παίρνουμε από τον πίνακα των ιδιοτήτων των αισθητήρων είναι οι τρισδιάστατες συντεταγμένες του, το υψόμετρο του μαντεμιού, το υψόμετρο του αγωγού, το υψόμετρο του κορμού από κάθε διακόπτη ύδρευσης, την ονομασία του αισθητήρα, καθώς επίσης και τις πιο πρόσφατες μετρήσεις του αισθητήρα (Εικόνα 6). 

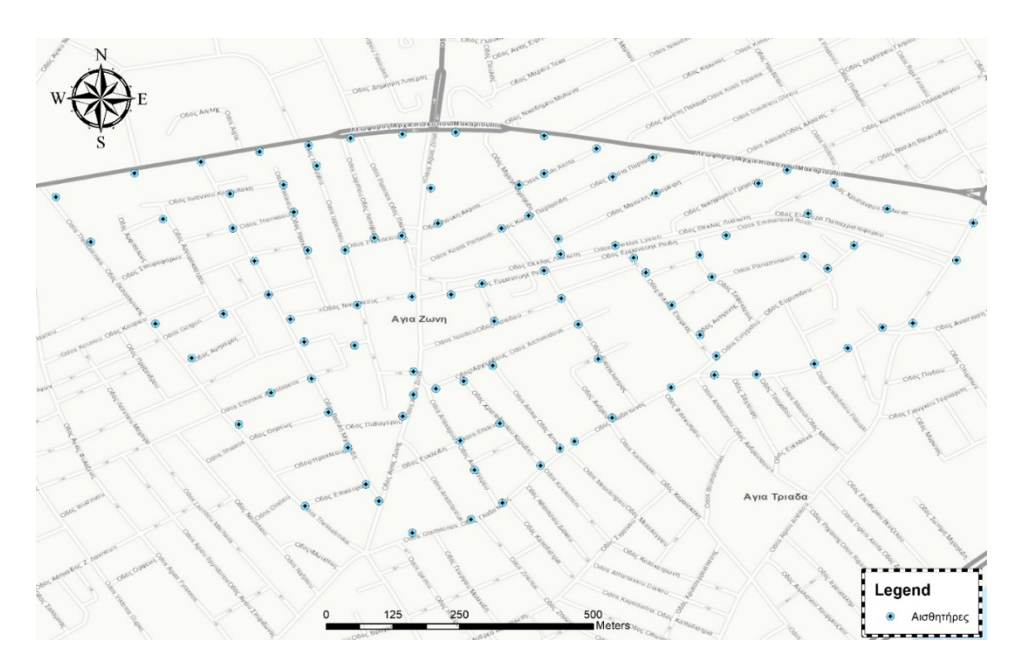

*Εικόνα 5: Αισθητήρες περιοχής μελέτης*

|                       | <b>Table</b>                                                                       |                                  |       |                        |                 |            |                   |                   |        |                 |                   |                  |   |          |
|-----------------------|------------------------------------------------------------------------------------|----------------------------------|-------|------------------------|-----------------|------------|-------------------|-------------------|--------|-----------------|-------------------|------------------|---|----------|
|                       | $\mathbb{E} \cdot \mathbb{B} \cdot \mathbb{R}$ with $\mathbb{E} \times \mathbb{R}$ |                                  |       |                        |                 |            |                   |                   |        |                 |                   |                  |   |          |
|                       | Sensors 132                                                                        |                                  |       |                        |                 |            |                   |                   |        |                 |                   |                  |   |          |
|                       | <b>OBJECTID*</b>                                                                   | Shape *                          | $a_a$ | Easting                | <b>Northing</b> | Sheave_ele | <b>Lid_Elevat</b> | <b>Descriptio</b> | Z Pipe | Code            | <b>Measurment</b> | <b>RuleID</b>    | н | DH       |
| $\blacktriangleright$ |                                                                                    | Point                            |       | 204035.785             | 339003.554      | 24.2       |                   | 24.37 132-1009    |        | 23.866 W-DP-A10 |                   | Αισθητήρες 0.334 |   | $-0.504$ |
|                       |                                                                                    | 2 Point                          | 2     | 204126.358             | 339028.884      | 23.36      |                   | 23.91 132-1008    |        | 23.026 W-DP-A10 |                   | Αισθητήρες 0.334 |   | $-0.884$ |
|                       |                                                                                    | 3 Point                          | 3     | 204020.813             | 339221.409      | 28.19      |                   | 28.92 132-1007    |        | 27.742 W-DP-A15 |                   | Αισθητήρες 0.448 |   | $-1.178$ |
|                       |                                                                                    | 4 Point                          | 4     | 204037.32              | 339261.958      | 28.81      |                   | 29.52 132-0016    |        | 28.362 W-DP-A15 |                   | Αισθητήρες 0.448 |   | $-1.158$ |
|                       |                                                                                    | 5 Point                          | 5     | 204037.405             | 339305.053      | 30.46      |                   | 30.64 132-1006    |        | 30.126 W-DP-A10 |                   | Αισθητήρες 0.334 |   | $-0.514$ |
|                       |                                                                                    | 6 Point                          | 6     | 204034.966             | 339444.874      | 33.89      |                   | 34 132-1005       |        | 33.556 W-DP-A10 |                   | Αισθητήρες 0.334 |   | $-0.444$ |
|                       |                                                                                    | 7 Point                          |       | 204019.138             | 339558.778      | 36.31      |                   | 36.74 132-0038    |        | 35.976 W-DP-A10 |                   | Αισθητήρες 0.334 |   | $-0.764$ |
|                       |                                                                                    | 8 Point                          | 8     | 203976.81              | 339554.894      | 37.35      |                   | 37.77 132-0037    |        | 37.016 W-DP-A10 |                   | Αισθητήρες 0.334 |   | $-0.754$ |
|                       |                                                                                    | 9 Point                          | 9     | 203931.691             | 339532.011      | 37.69      |                   | 38.15 132-0036    |        | 37.356 W-DP-A10 |                   | Αισθητήρες 0.334 |   | $-0.794$ |
|                       |                                                                                    | 10 Point                         | 10    | 203791.668             | 339511.382      | 37.59      |                   | 38.26 132-0029    |        | 37.142 W-DP-A15 |                   | Αισθητήρες 0.448 |   | $-1.118$ |
|                       |                                                                                    | 11 Doint                         | 44.1  | 203758-175             | 330572.711      | 30.58      |                   | 40.12.132.0044    |        | 30 248 W DD A10 | $\mathbf{a}$      | AimAntónec 0.334 |   | 0.874    |
|                       | $14 - 4$                                                                           | $\mathsf{H}$ $\mathsf{H}$<br>1 ▶ |       | (0 out of 99 Selected) |                 |            |                   |                   |        |                 |                   |                  |   |          |
|                       | W DP 132                                                                           | Sensors 132                      |       |                        |                 |            |                   |                   |        |                 |                   |                  |   |          |

*Εικόνα 6: Πίνακας ιδιοτήτων αισθητήρων*

#### 2.1.3.3 Διακόπτες Ύδρευσης και Πυρόσβεσης

Οι διακόπτες ύδρευσης έχουν δημιουργηθεί με την μετατροπή των αρχείων του ΣΥΛ και έχουν διορθωθεί οι τρισδιάστατες συντεταγμένες τους κατά την αποτύπωση τους. Μελετήθηκαν οι προδιαγραφές του κάθε διακόπτη πυρόσβεσης έτσι ώστε να υπολογίσουμε τις υψομετρικές διαφορές του αγωγού από το κέντρο του αγωγού και του εδάφους. Στην κατηγορία του διακόπτη ύδρευσης, έχουν εισαχθεί και οι διακόπτες πυρόσβεσης στους οποίους τα χαρακτηριστικά τους είναι τα ίδια με τους διακόπτες πυρόσβεσης. Για να επιτευχθεί αυτό, συγχωνεύσαμε τα δεδομένα με την εντολή merge και πήραμε ένα νέο γεωχωρικό δεδομένο με την ονομασία «Merged\_DV\_DH\_132». Αξίζει να σημειωθεί ότι ο πίνακας του συγχωνευμένου γεωχωρικού δεδομένου έχει εμπλουτιστεί με την πληροφορία που μας έχει δοθεί από το ΣΥΛ. Συγκεκριμένα έχει συσχετιστεί το είδος του αγωγού με τον Πίνακας 1 και πήραμε την διάμετρο, και το ύψος του από το κέντρο του αγωγού. 

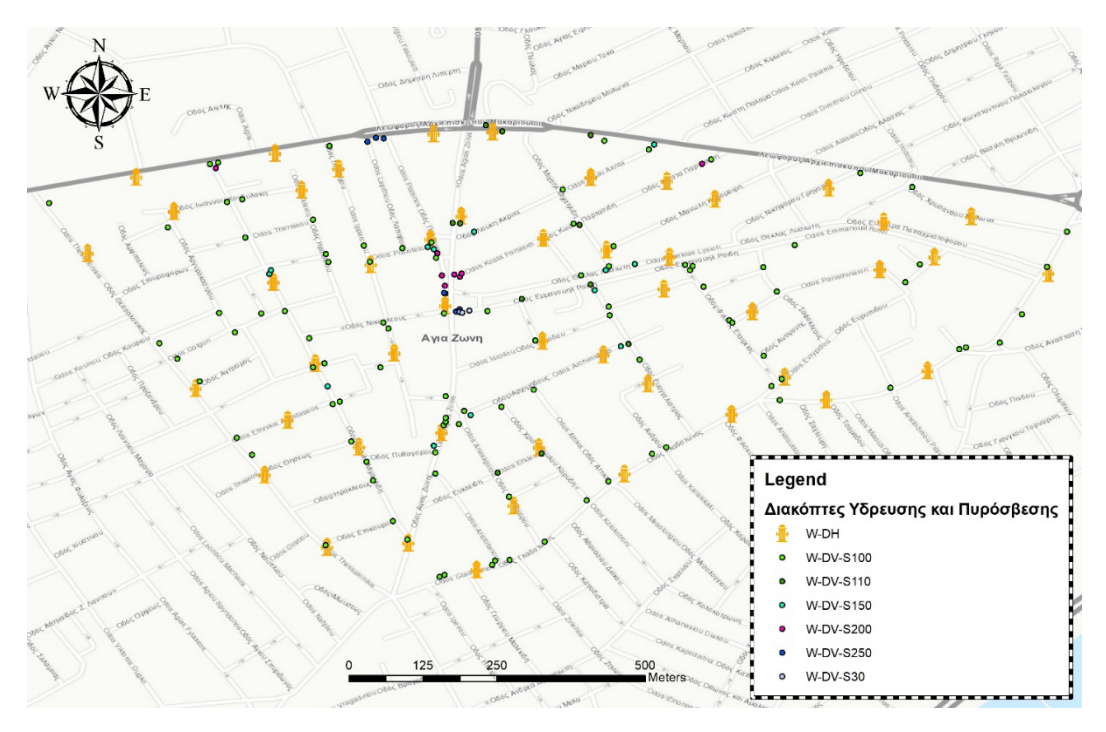

*Εικόνα 7: Διακόπτες ύδρευσης και πυρόσβεσης*

| <b>Table</b><br>$\approx$                                    | - 립 - 『 세                         | K<br>Œ     | $\times$             |                         |           |           |           |           |                     |                 |                    |  |  |
|--------------------------------------------------------------|-----------------------------------|------------|----------------------|-------------------------|-----------|-----------|-----------|-----------|---------------------|-----------------|--------------------|--|--|
|                                                              | Διακόπτες Υδρευσης και Πυρόσβεσης |            |                      |                         |           |           |           |           |                     |                 |                    |  |  |
|                                                              | <b>OBJECTID*</b>                  | Shape *    | Layer                | н                       | <b>DN</b> | x         | v         | <b>DH</b> | RuleID <sub>1</sub> | <b>Distance</b> | <b>RuleID</b>      |  |  |
|                                                              |                                   | Point Z    | W-DV-S150 0.448      |                         | 0.15      | 33.046721 | 34.684396 | $-0.6949$ | 5                   |                 | 0.00004 W-DV-S150  |  |  |
|                                                              |                                   | 2 Point Z  | W-DV-S150 0.448 0.15 |                         |           | 33.046932 | 34.685647 | $-0.8691$ | 5                   |                 | 0.000046 W-DV-S150 |  |  |
|                                                              |                                   | 3 Point Z  | W-DV-S150 0.448 0.15 |                         |           | 33.047226 | 34.687464 | $-0.9781$ | 5                   |                 | 0.000015 W-DV-S150 |  |  |
|                                                              |                                   | 4 Point Z  | W-DV-S200            | 0.562                   | 0.2       | 33.040567 | 34.687107 | $-1.0854$ | 6                   |                 | 0.000043 W-DV-S200 |  |  |
|                                                              |                                   | 5 Point Z  | W-DV-S200            | 0.562                   | 0.2       | 33.043933 | 34.685809 | $-0.7669$ | 6                   |                 | 0.000019 W-DV-S200 |  |  |
|                                                              |                                   | 6 Point Z  | W-DV-S200            | 0.562                   | 0.2       | 33.044003 | 34.685472 | $-0.671$  | 6                   |                 | 0.000025 W-DV-S200 |  |  |
|                                                              |                                   | 7 Point Z  | W-DV-S200            | 0.562                   | 0.2       | 33.044048 | 34.685315 | $-0.6362$ | 6                   |                 | 0.000011 W-DV-S200 |  |  |
|                                                              |                                   | 8 Point Z  | W-DV-S200 0.562      |                         | 0.2       | 33.044056 | 34.685198 | $-0.5911$ | 6                   |                 | 0.000022 W-DV-S200 |  |  |
|                                                              |                                   | 9 Point Z  | W-DV-S200 0.562      |                         | 0.2       | 33.04419  | 34.685487 | $-0.8156$ | 6                   |                 | 0.000054 W-DV-S200 |  |  |
|                                                              |                                   | 10 Point Z | W-DV-S200 0.562      |                         | 0.2       | 33.044275 | 34.685452 | $-0.8536$ | 6                   |                 | 0.00005 W-DV-S200  |  |  |
|                                                              |                                   | 11 Doint 7 | LCBB 0 100CP VOL W   |                         | 02        | 33.044301 | 34 685503 | 0.8601    | e.                  |                 | London WI Pannon o |  |  |
| н                                                            | $\overline{\mathbf{1}}$           | Ħ.<br>×.   |                      | (0 out of 187 Selected) |           |           |           |           |                     |                 |                    |  |  |
| W DP 132<br>Διακόπτες Υδρευσης και Πυρόσβεσης<br>Sensors 132 |                                   |            |                      |                         |           |           |           |           |                     |                 |                    |  |  |

*Εικόνα 8: Πίνακας Ιδιοτήτων Διακόπτων πυρόσβεσης και ύδρευσης*

#### 2.1.3.4 Επιπρόσθετες Πληροφορίες

Στα αρχικά σχέδια του ΣΥΛ, έχουν δοθεί τα όρια της περιοχής μελέτης μας και τα οικοδομικά τετράγωνα. Η συγκεκριμένη πληροφορία έχει ανακτηθεί από το Τμήμα Κτηματολογίου και Χωρομετρίας η οποία έχει χρησιμοποιηθεί και στα σχέδια CAD από το ΣΥΛ. Σαν επιπρόσθετη πληροφορία, έχει αποφασιστεί να εισαχθεί στην γεωβάση μας και τα σημεία παροχής κατοικιών από το δίκτυο ύδρευσης. Στην Εικόνα 9 αντιπροσωπεύεται η πιο πάνω πάνω πληροφορία.

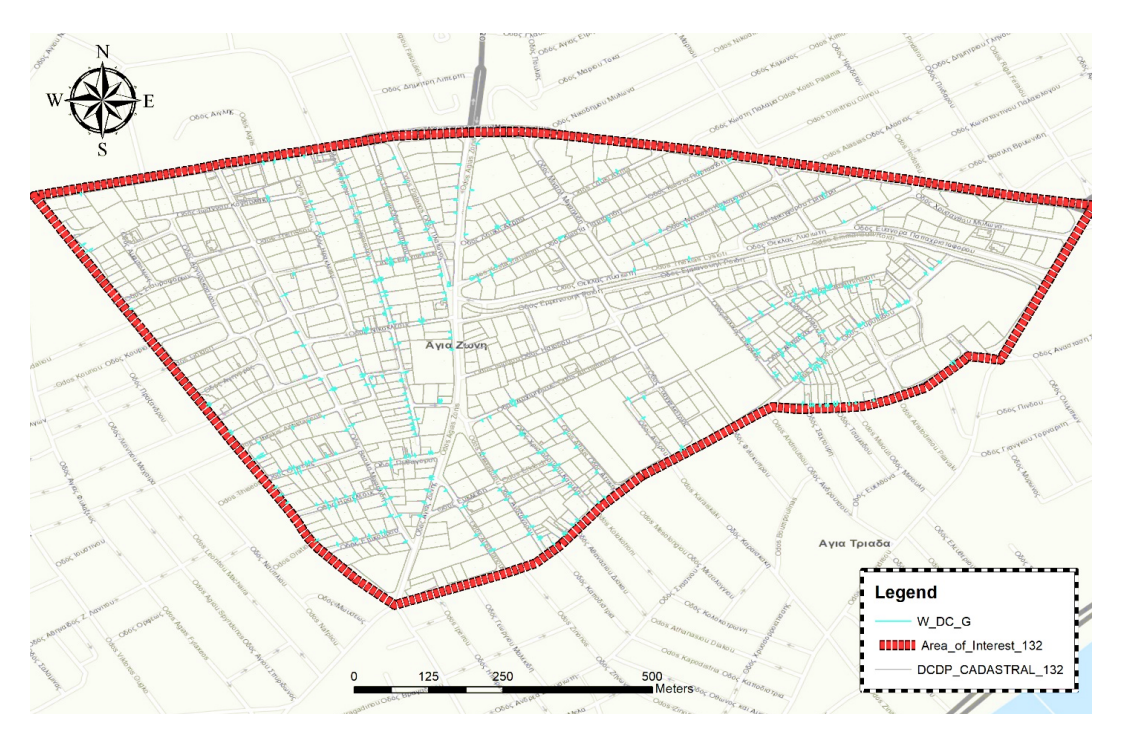

*Εικόνα 9: Όρια περιοχής μελέτης, οικοδομικά τετράγωνα και σημεία παροχής κατοικιών από δίκτυο ύδρευσης*

#### *2.1.4 Δημιουργία συστήματος βάσης δεδομένων*

Η τελική γεωβάση δεδομένων έχει δοθεί στο ΣΥΛ για μεταγενέστερη αναβάθμιση των δεδομένων. Στη συνέχεια στον server, ο οποίος φιλοξενείται στο Κέντρο Δεδομένων (Data Centre) του ΤΕΠΑΚ, έχει εγκατασταθεί η PostgreSQL, ένα σύστημα βάσης δεδομένων ανοικτού κώδικα. Αυτή η βάση δεδομένων χρησιμοποιεί και επεκτείνει την γλώσσα SQL. Για να επιτευχθεί όμως η συσχέτιση μιας χωρικής βάσης δεδομένων έχει εγκατασταθεί και μια επέκταση της PostgreSQL, την PostGIS. Αυτή η επέκταση προσθέτει υποστήριξη για γεωγραφικά αντικείμενα όπως η γεωμετρία, raster και άλλα, που επιτρέπουν την εκτέλεση ερωτημάτων θέσης σε SQL. Με αυτές τις πρόσθετες λειτουργίες, επιτεύχθηκε η δημιουργία μιας βάσης δεδομένων με την οποία θα μπορούσαμε να αναγνωρίσουμε και να χειριστούμε χωρικά δεδομένα.

Μετά την εγκατάσταση του συστήματος βάσης δεδομένων, έχει δημιουργηθεί μια βάση δεδομένων με το όνομα postgis\_epirroi. Στη συνέχεια, μέσω του ArcGatalog του λογισμικού ArcGIS, δημιουργήθηκε μια σύνδεση μεταξύ της βάσης δεδομένων μας εκτελώντας την εντολή Add Database Connection. Αφού επιτεύχθηκε η ένωση, φορτώθηκαν τα γεωχωρικά δεδομένα από την γεωβάση της ΕΠΙΡΡΟΗΣ στον server.

#### **2.2 Πιλοτική περιοχή Χερσονήσου**

Τα δεδομένα για την πιλοτική περιοχή Χερσονήσου περιλαμβάνουν δεδομένα που ήταν διαθέσιμα στο δήμο Χερσονήσου για την τοπογραφία της περιοχής και δεδομένα για το δίκτυο ύδρευσης (ΔΕΥΑΧ). Όλα τα δεδομένα είναι σε σύστημα αναφοράς ΕΓΣΑ'87.

*2.2.1 Δεδομένα Δήμου Χερσονήσου για την τοπογραφία της περιοχής* 

#### 2.2.1.1 Ψηφιακά αρχεία ορθοφωτογραφιών

Οι ορθοφωτογραφίες (ορθοεικόνες) αναπτύχθηκαν από τον Δήμο Χερσονήσου χρησιμοποιώντας σαρωμένες ψηφιακές κατακόρυφες αεροφωτογραφίες. Με τη τεχνολογία που χρησιμοποιήθηκε είναι δυνατή η παραγωγή απλής αλλά και πραγματικής ορθοεικόνας (true ortho) εάν υπάρχουν κτίρια ή άλλες κατασκευές. Οι ορθοεικόνες έχουν μέγεθος εικονοστοιχείου (pixel size) στο έδαφος 0,20 m, διαστάσεις 800m X 600m, και σύστημα αναφοράς ΕΓΣΑ'87. Παράδειγμα των ορθοεικόνων εμφανίζονται στην *Εικόνα 10*. Οι ορθοφωταγραφίες στη συνέχεια χρησιμοποιήθηκαν για την παραγωγή των διαφόρων διανυσματικών υποβάθρων.

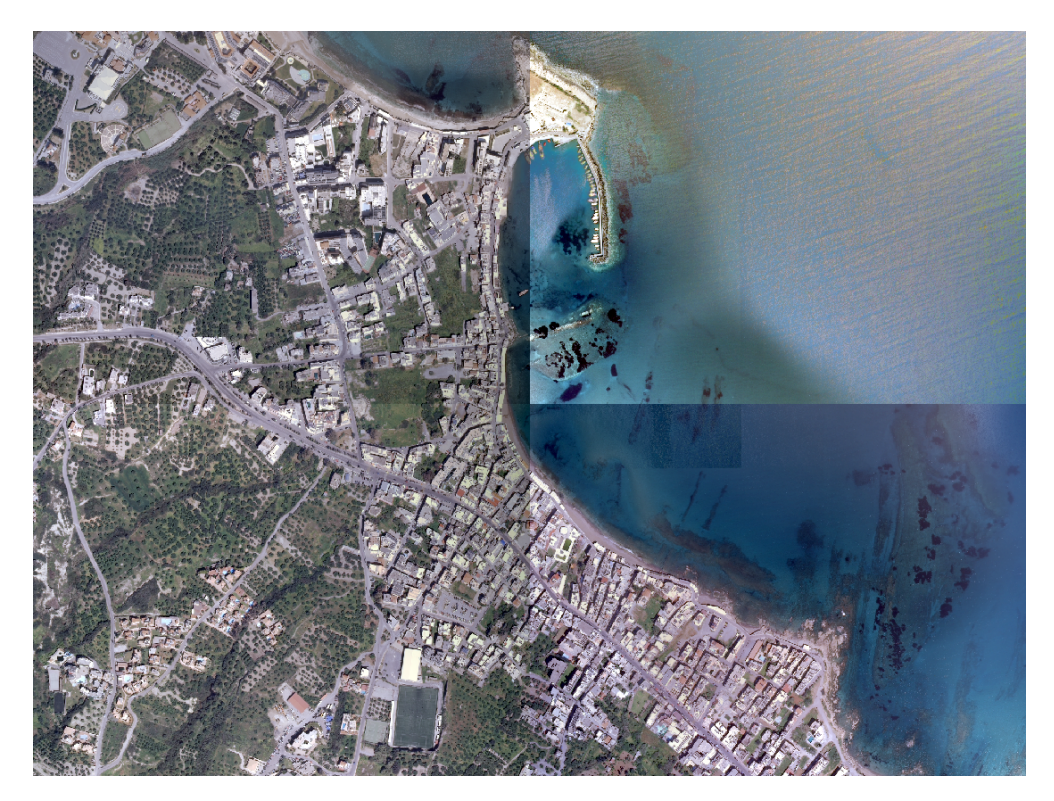

*Εικόνα 10: Μωσαϊκό Ορθοεικόνων – Άποψη του Λιμένος Χερσονήσου*

#### 2.2.1.2 Ψηφιακό μοντέλο εδάφους

Η παραγωγή του ψηφιακού μοντέλου εδάφους (ΨΜΕ, Digital Terrain Model DTM) έγινε με ψηφιακούς φωτογραμμετρικούς σταθμούς και το τελικό ΨΜΕ είναι σε raster μορφή. Οι πινακίδες του ΨΜΕ έχουν διάσταση κανάβου 1m, διαστάσεις 960m Χ 760m, ίδιας διανομής με αυτή των ορθοεικόνων συμπεριλαμβανομένης περιμετρικής επικάλυψης 80 m. Oι ισοϋψείς καμπύλες που μπορούν να παραχθούν είναι ισοδιάστασης 1 m.

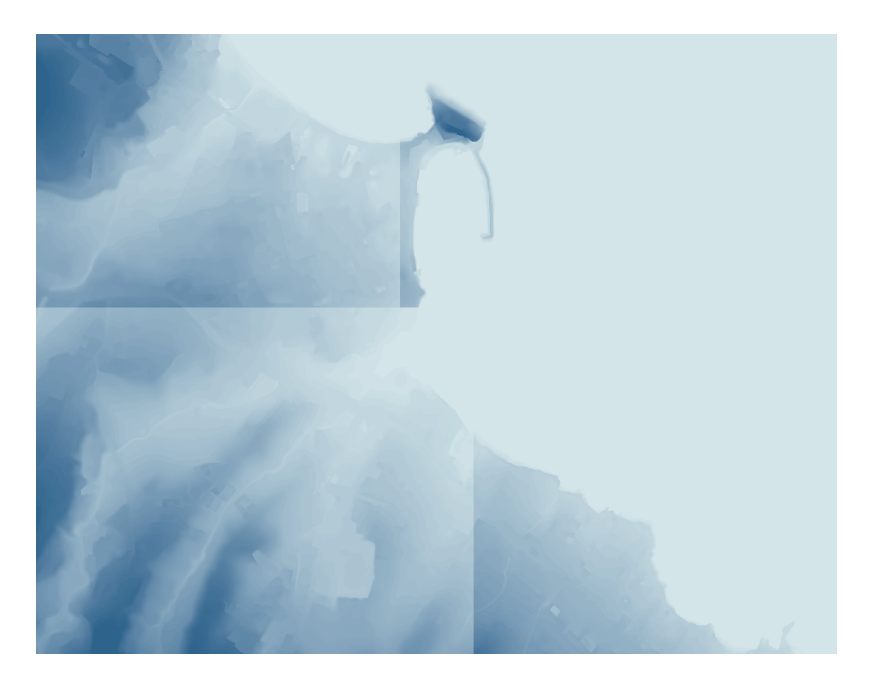

*Εικόνα 11: Ψηφιακό μοντέλο εδάφους του Λιμένος Χερσονήσου*

#### 2.2.1.3 Οδικό δίκτυο

Η ψηφιοποίηση των αξόνων του Οδικού Δικτύου (centerlines) έγινε χρησιμοποιώντας τους ορθοφωτοχάρτες. Το δεδομένα είναι διαθέσιμα σε αρχεία CAD και αρχεία ΣΓΠ (GIS). Στη βάση Δεδομένων έχουν καταχωρηθεί πληροφορίες όπως π.χ. ο τύπος οδού, το μήκος και η ονομασία για τα τμήματα των οδικών αξόνων.

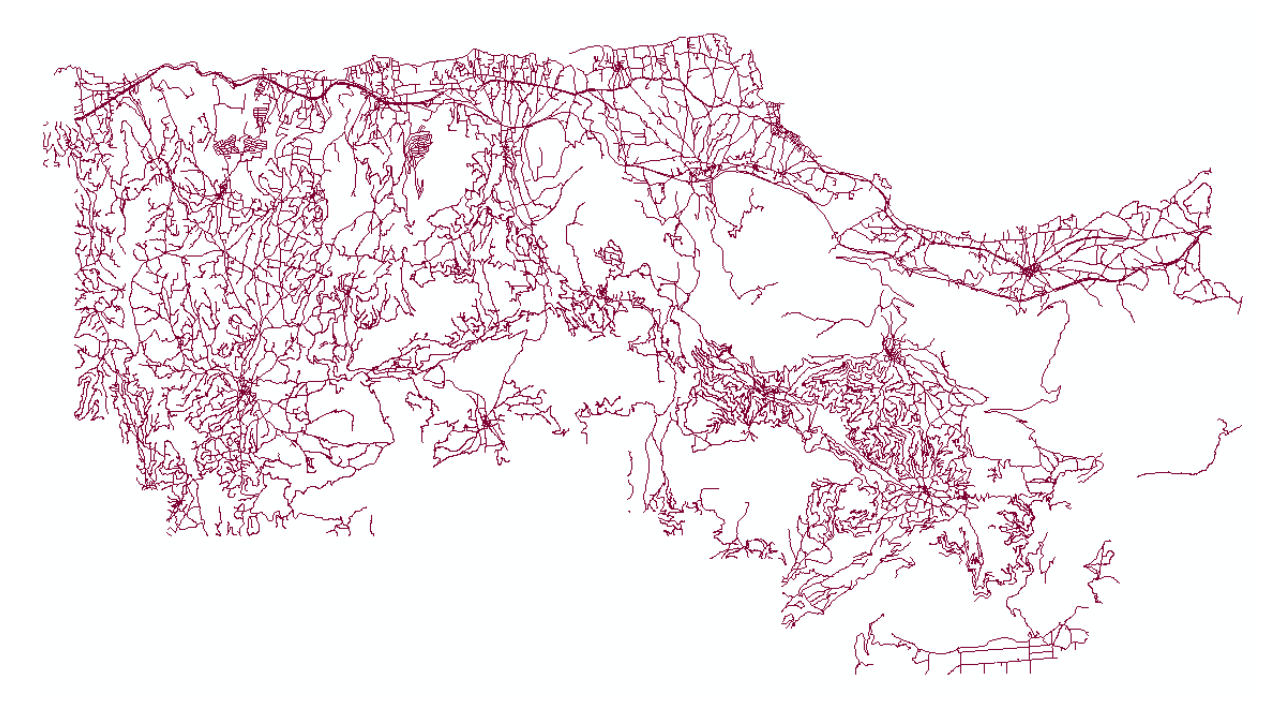

*Εικόνα 12: Οδικό δίκτυο*

#### 2.2.1.4 Οικοδομικά τετράγωνα

Η ψηφιοποίηση των ορίων των Οικοδομικών Τετραγώνων έγινε χρησιμοποιώντας τους ορθοφωτοχάρτες που είχαν παραχθεί. Το παραχθέν ψηφιακό αρχείο περιλαμβάνει και το μέσο υψόμετρο κάθε ΟΤ. Αναμένεται ότι η Ελληνική Στατιστική Αρχή θα διαθέσει στο ΙΤΕ αποτελέσματα από την Απογραφή πληθυσμού 2011 για τον πληθυσμό και τα κοινωνικόοικονομικά χαρακτηριστικά του πληθυσμού για τα οικοδομικά τετράγωνα τα οποία στην Απογραφή ήταν ξεχωριστές γεωγραφικές οντότητες.

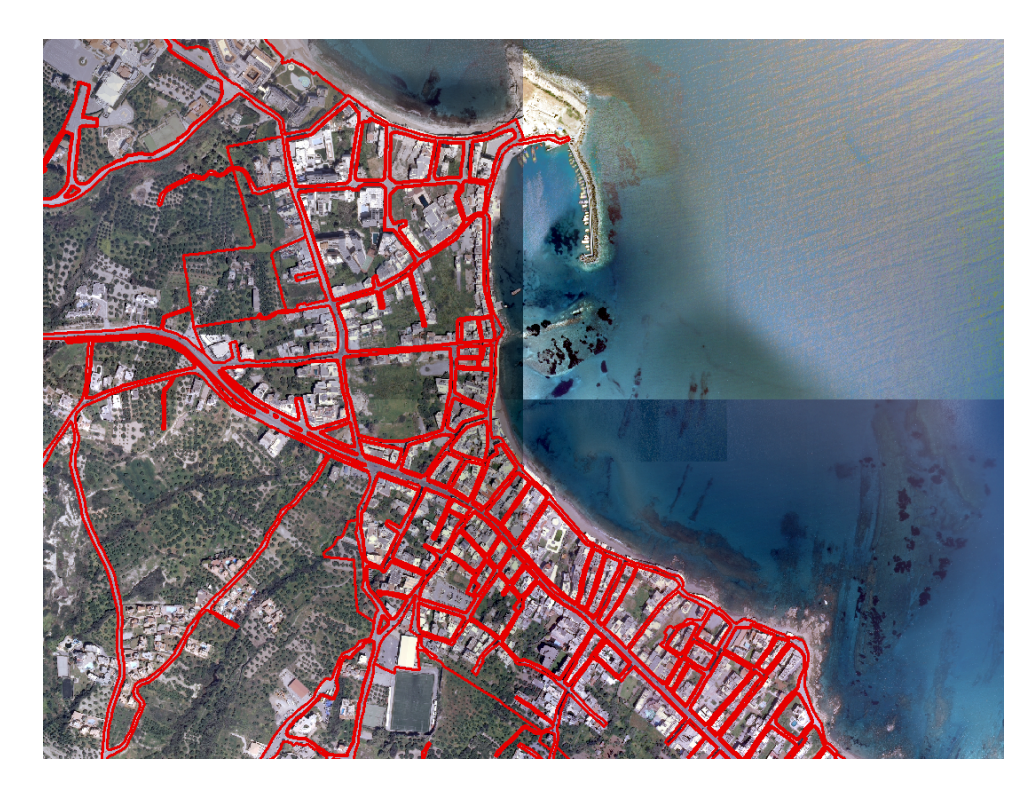

*Εικόνα 13: Οικοδομικά τετράγωνα*

## 2.2.1.5 Περιγράμματα κτιρίων

Η ψηφιοποίηση του περιγράμματος των Κτιρίων (footprint) έγινε χρησιμοποιώντας τους ορθοφωτοχάρτες που είχαν παραχθεί. Στην Εικόνα 14 εμφανίζονται τα περιγράμματα κτιρίων και δορυφορική εικόνα.

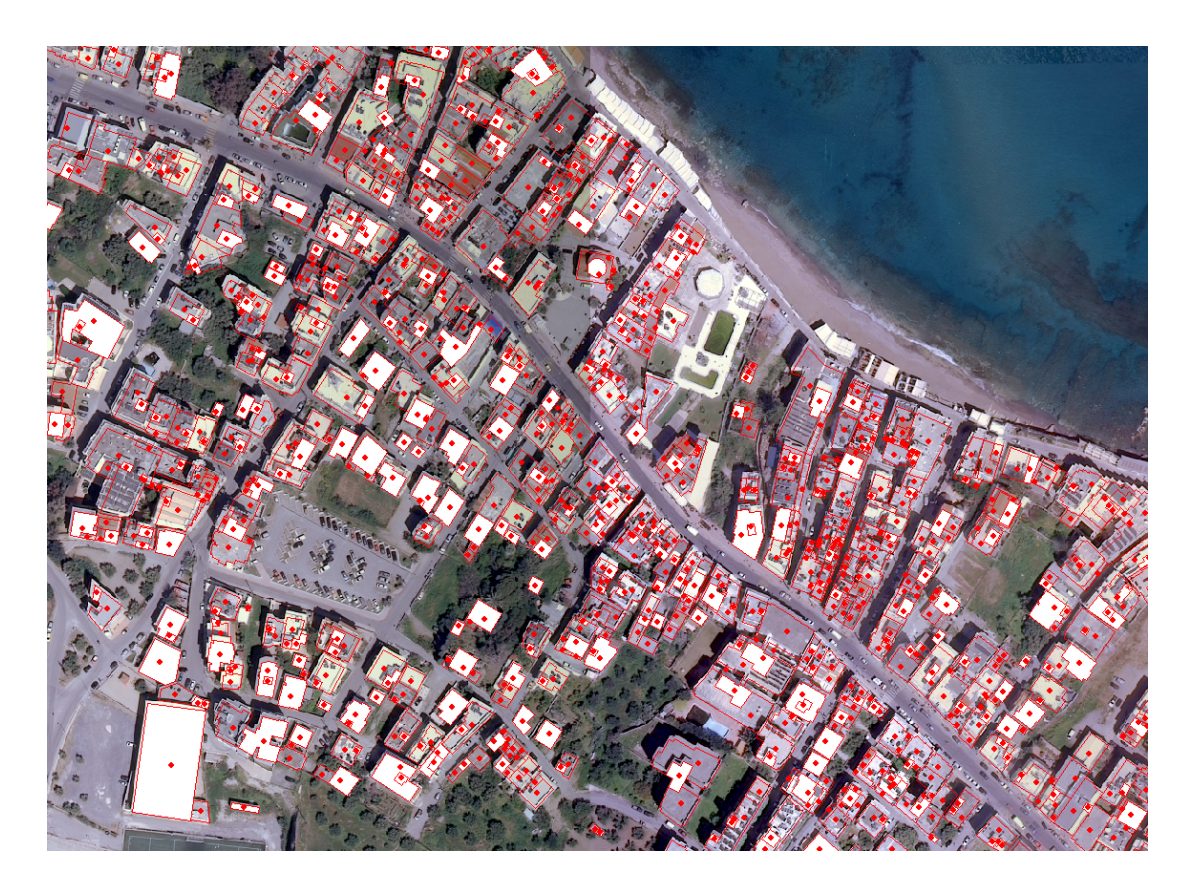

*Εικόνα 14: Περιγράμματα κτιρίων*

Στην Εικόνα 15 απεικονίζεται ο χάρτης για την πιλοτική περιοχή με τα όρια των οικοδομικών τετραγώνων και τα περιγράμματα των κτιρίων.

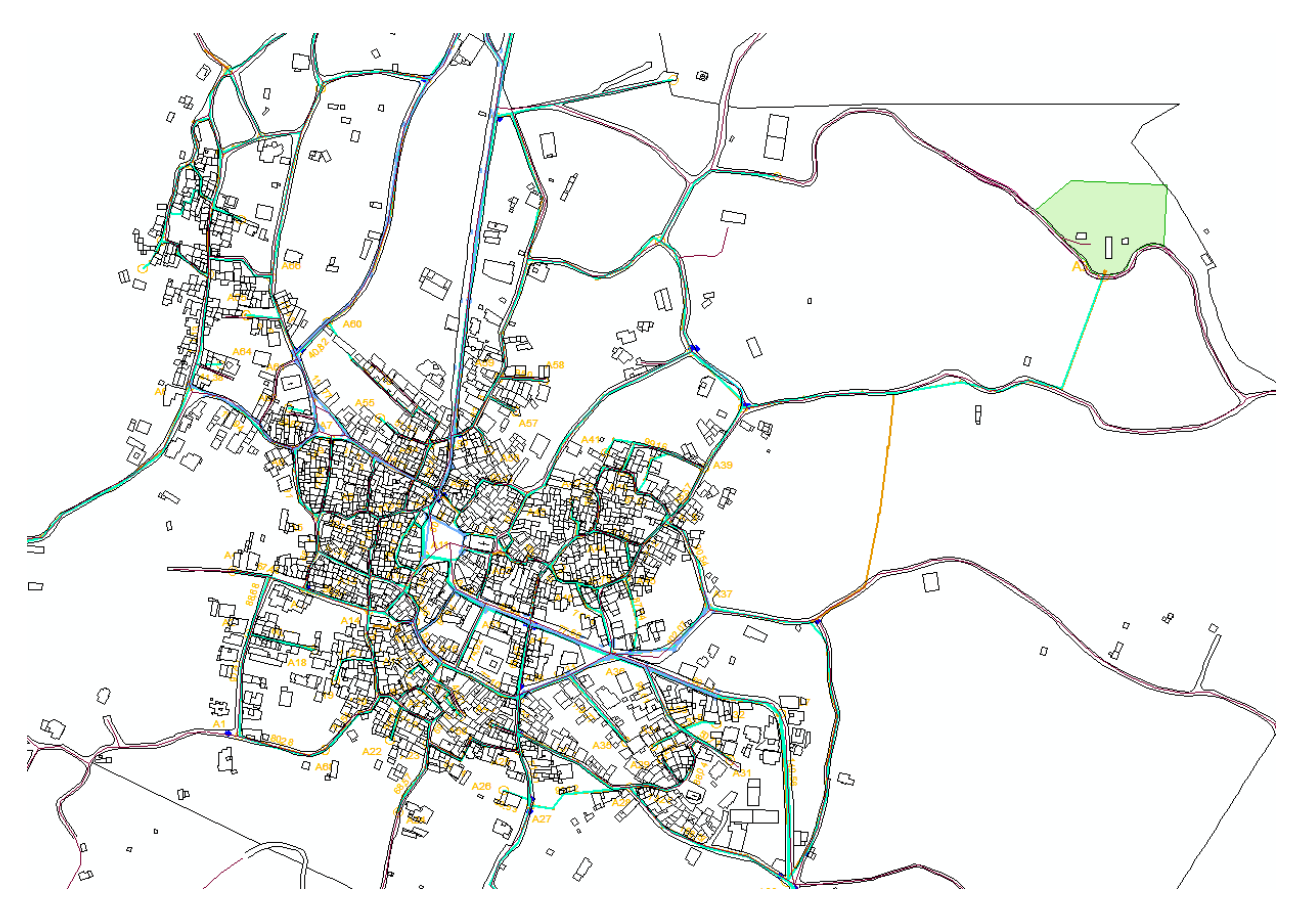

*Εικόνα 15:* Τμήμα της πιλοτικής περιοχής με οδικούς άξονες, οικοδομικά τετράγωνα και περιγράμματα κτιρίων

### 2.2.2 Δεδομένα για το δίκτυο ύδρευσης της ΔΕΥΑΧ

Μέσα στα πλαίσια δημιουργίας του Συστήματος Γεωγραφικών Πληροφοριών (ΣΓΠ), αποτυπώθηκαν τα χαρακτηριστικά του δικτύου της ΔΕΥΑΧ για την πιλοτική περιοχή αλλά και για άλλες περιοχές της ΔΕΥΑΧ. Τα δεδομένα που αποτυπώθηκαν είναι: δίκτυο ύδρευσης, θέσεις υδρομέτρων, θέσεις αισθητήρων για τις διαρροές, δίκτυο ομβρίων, δίκτυο αποχέτευσης.

#### 2.2.2.1 Περιοχή μελέτης

Η περιοχή μελέτης είναι ο οικισμός του Μοχού.

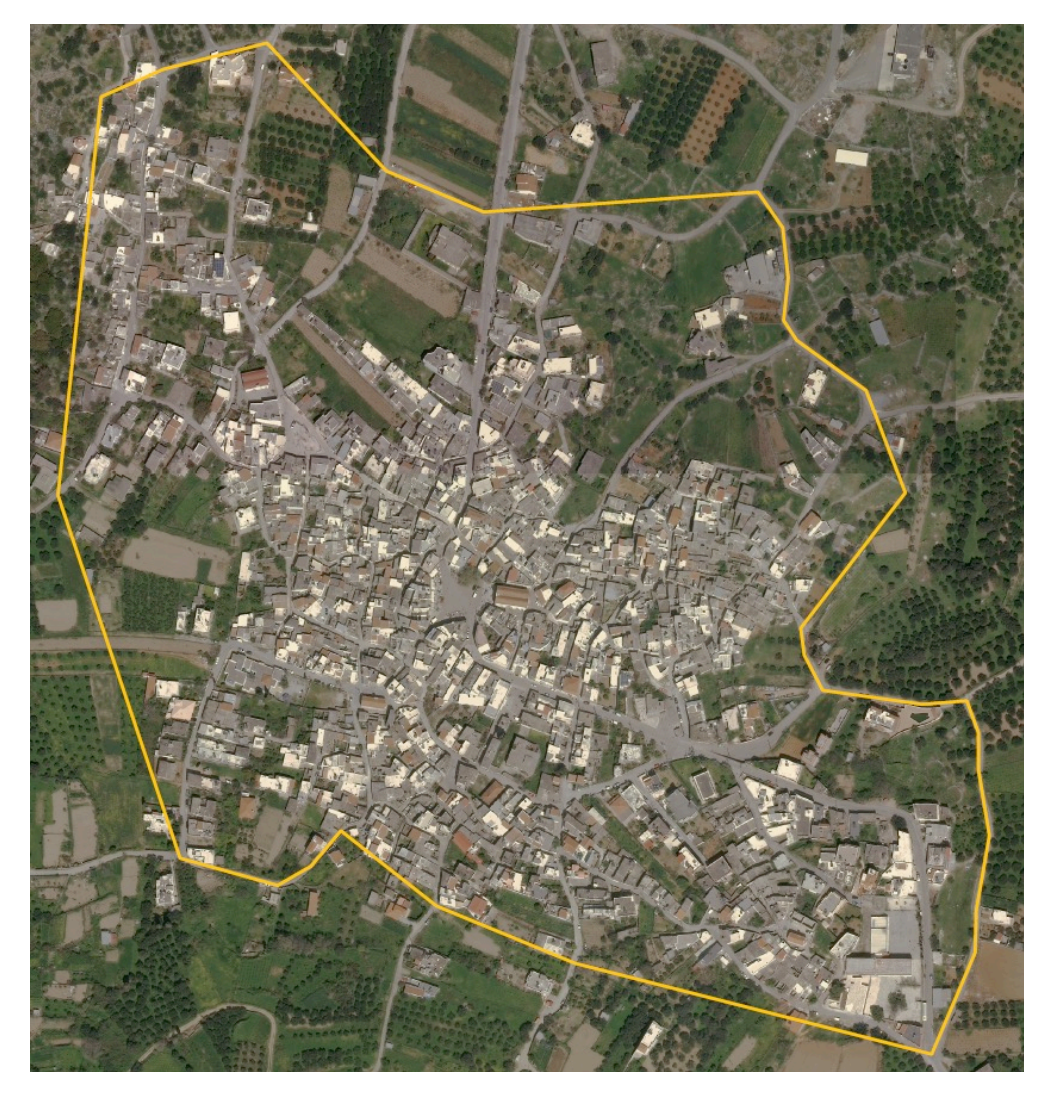

*Εικόνα 16: Ο Οικισμός του Μοχού, πιλοτική περιοχή στο Δήμο Χερσονήσου* 

### 2.2.2.2 Δίκτυο ύδρευσης

Το δίκτυο ύδρευσης παρουσιάζεται στην *Εικόνα 17*. Το συνολικό μήκος του δικτύου ύδρευσης στη πιλοτική περιοχή του Μοχού είναι 12.806 μέτρα.

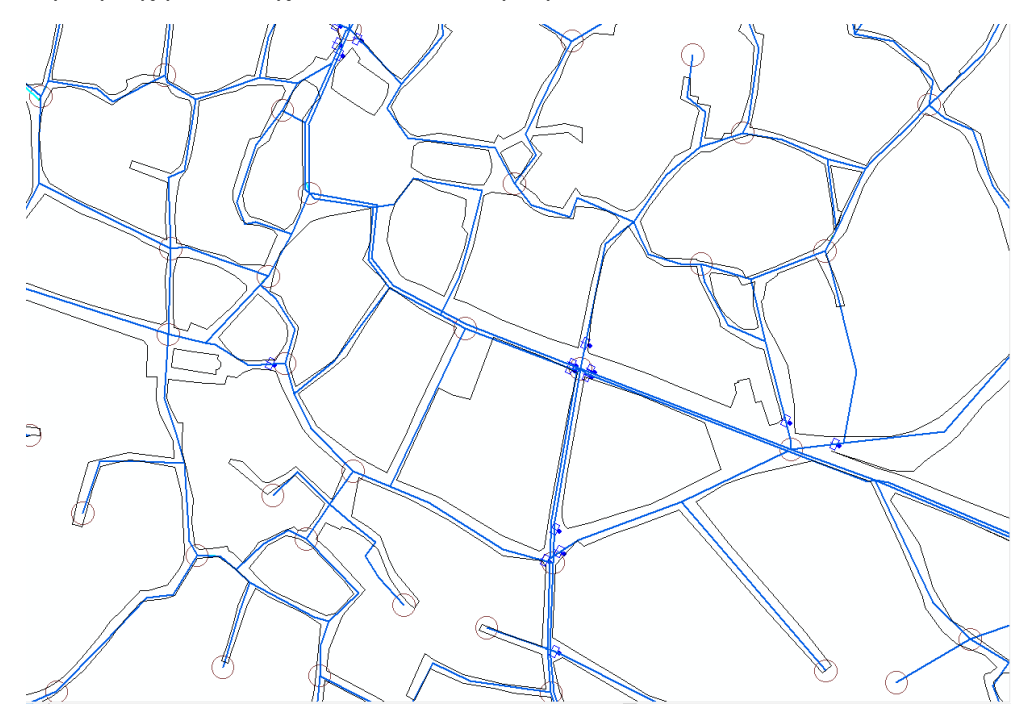

*Εικόνα 17: Δίκτυο ύδρευσης για την περιοχή του Μοχού και όρια οικοδομικών τετραγώνων*

Τα χαρακτηριστικά του δικτύου ύδρευσης της πιλοτικής περιοχής στο Δήμο Χερσονήσου παρουσιάζονται στο Πίνακα 2.

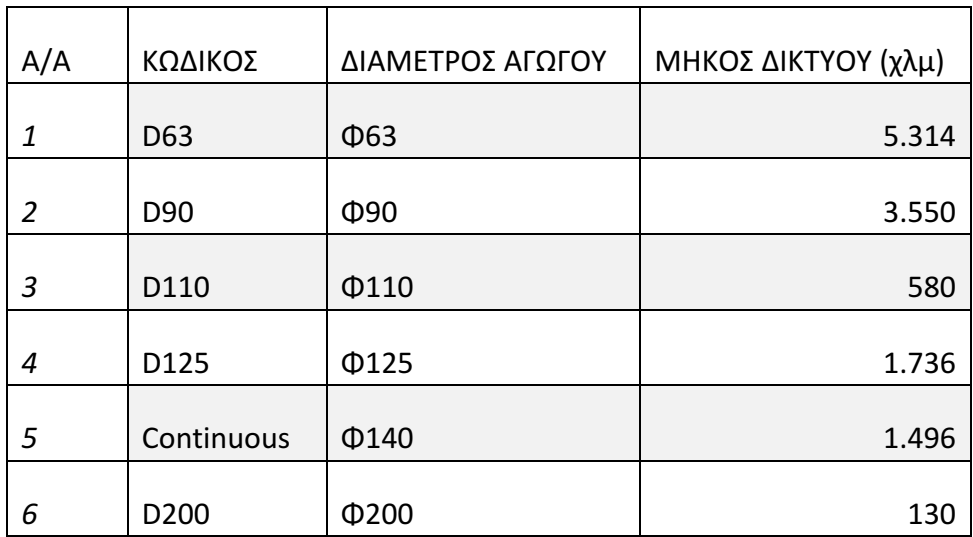

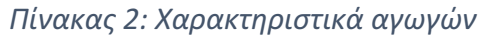

### 2.2.2.3 Υδρόμετρα

Στην Εικόνα 18 και Εικόνα 19 παρουσιάζεται η θέση των υδρομέτρων σε συνδυασμό με το δίκτυο ύδρευσης τα οικοδομικά τετράγωνα και τις θέσεις των κτιρίων. Συνολικά στη περιοχή πιλότος υπάρχουν 1.016 υδρόμετρα.

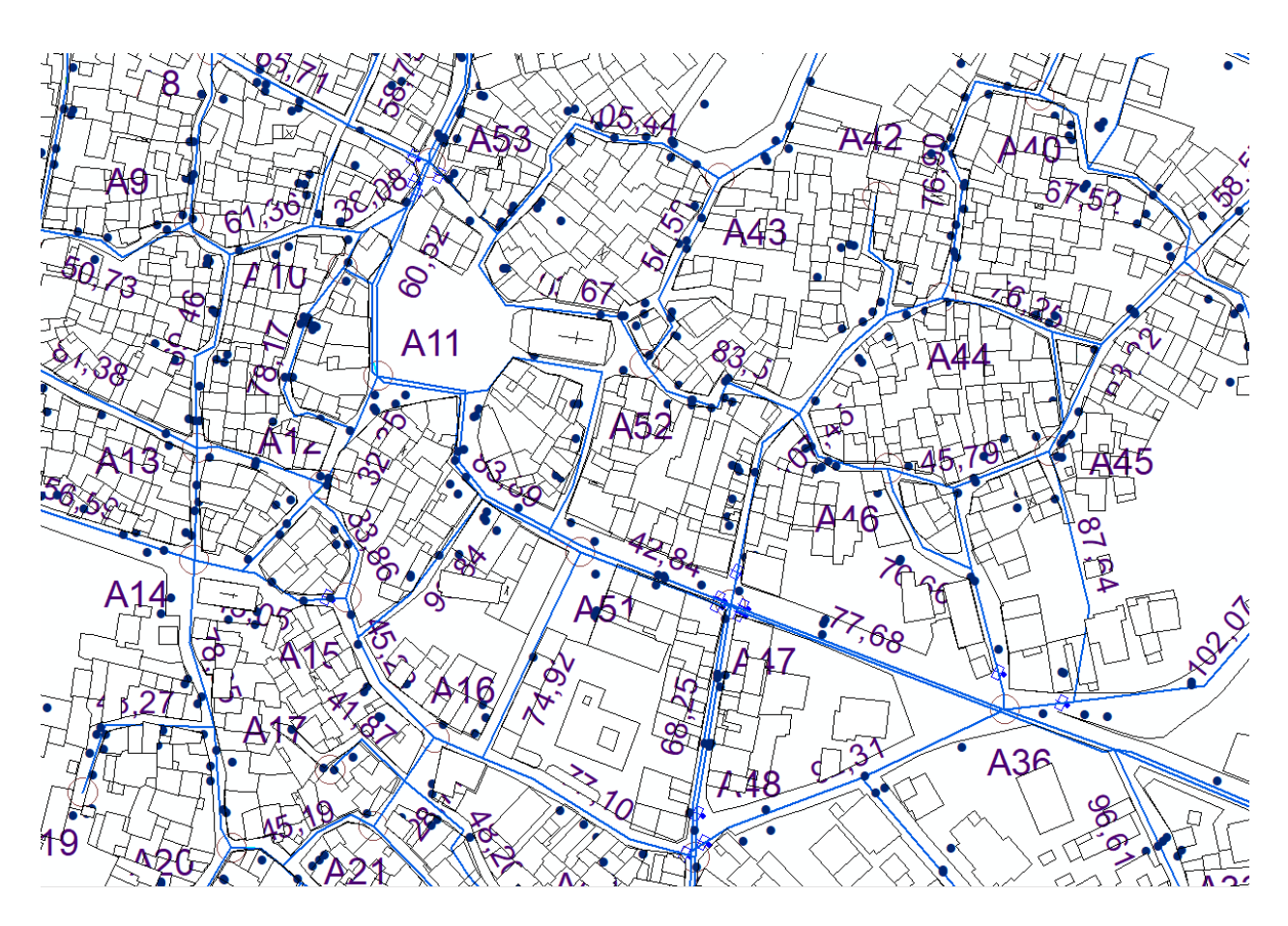

*Εικόνα 18: Δίκτυο ύδρευσης, θέσεις υδρομέτρων, περιγράμματα κτιρίων* 

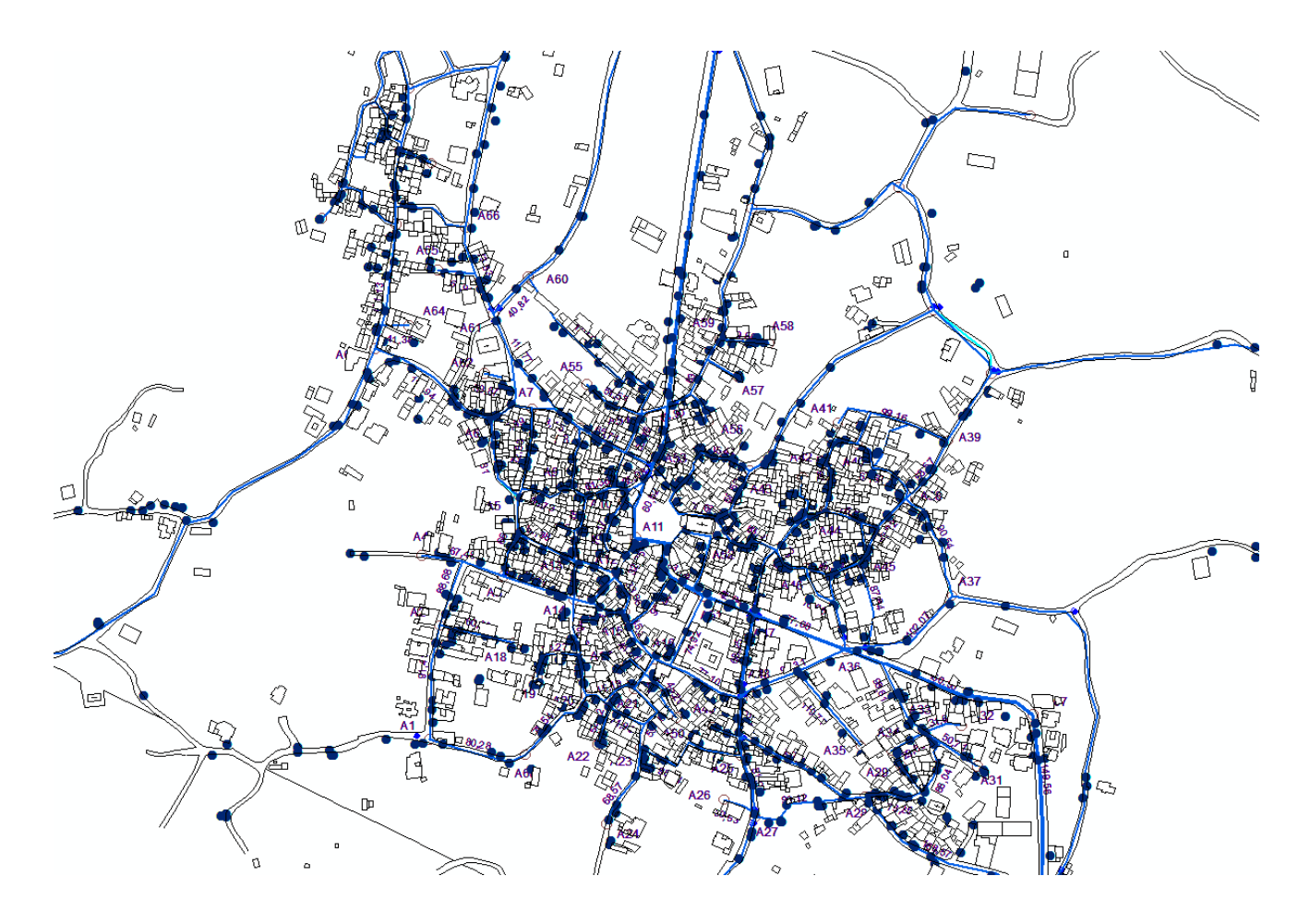

*Εικόνα 19: Δίκτυο ύδρευσης και θέσεις υδρομέτρων*

## 2.2.2.4 Αισθητήρες διαρροής

Στην Εικόνα 20 Παρουσιάζονται οι θέσεις των αισθητήρων και το δίκτυο ύδρευσης.

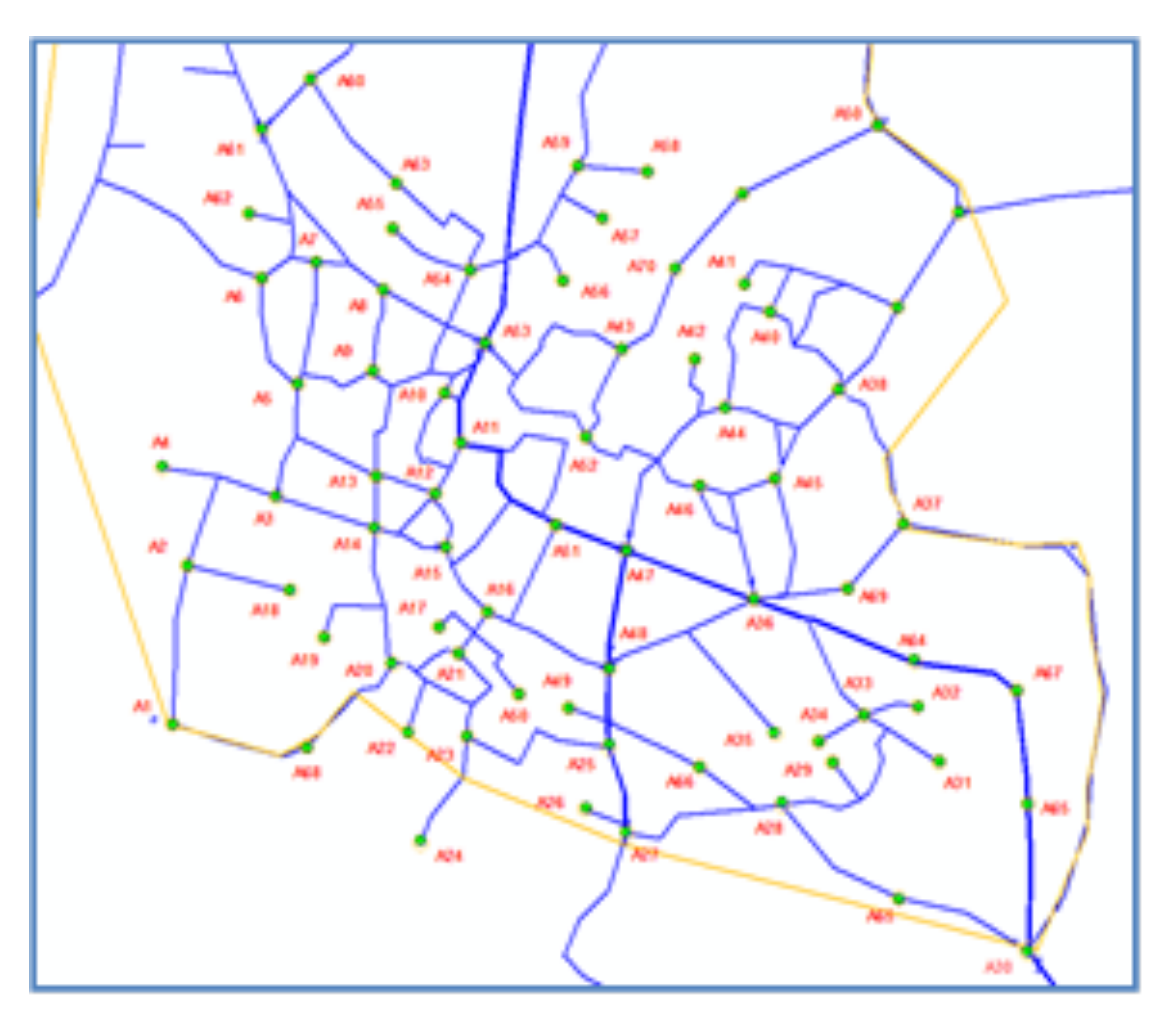

*Εικόνα 20: Θέσεις αισθητήρων και δίκτυο ύδρευσης*

Τέλος στην Εικόνα 21 παρουσιάζεται η δορυφορική εικόνα της περιοχής σε συνδυασμό με πληροφορίες για το δίκτυο ύδρευσης και την θέση των αισθητήρων.

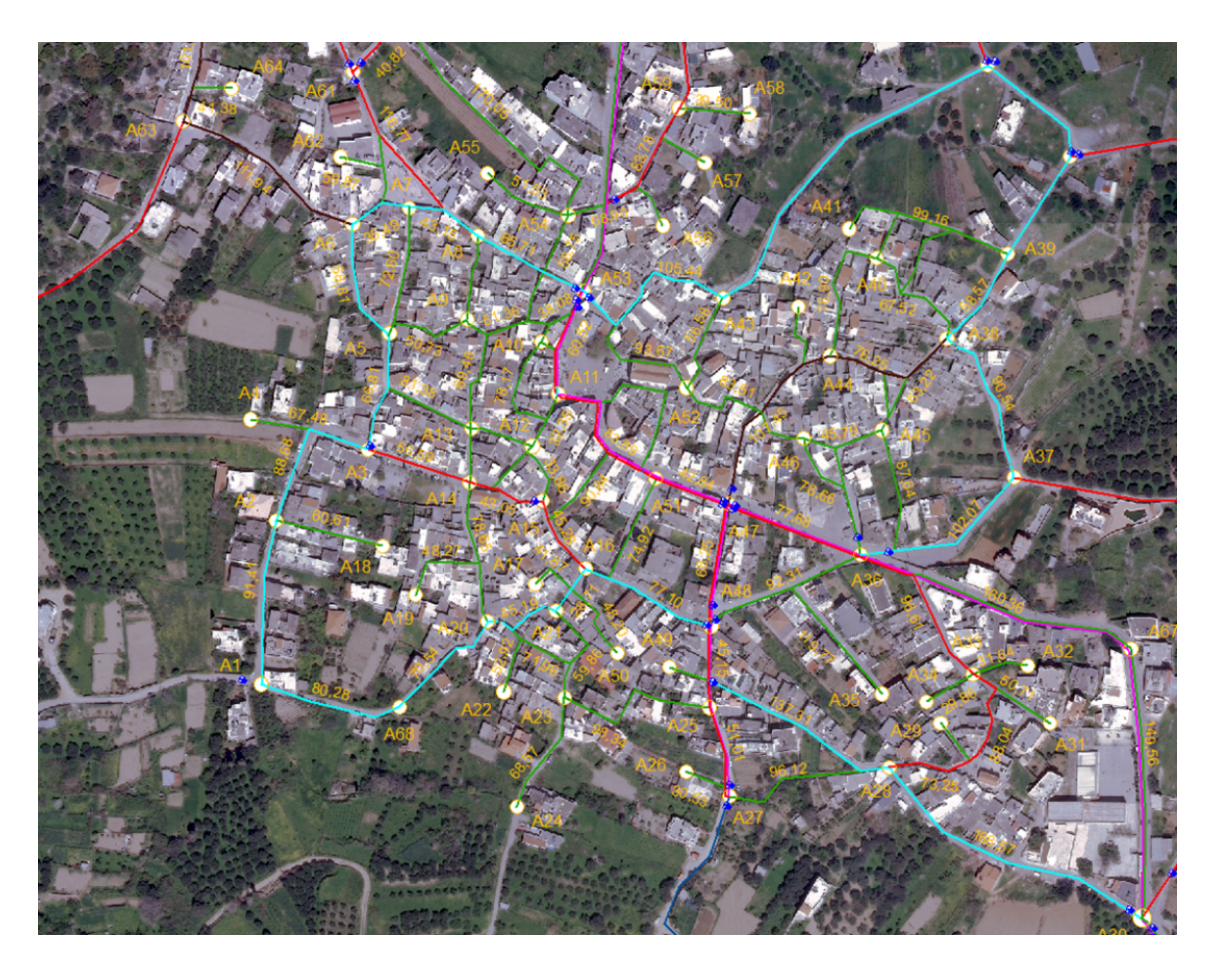

*Εικόνα 21: Θέσεις αισθητήρων και δίκτυο ύδρευσης*

## 2.2.1 Δημιουργία Γεωβάσης

Για την πιλοτική περιοχή της Χερσονήσου οι πληροφορίες στη γεωβάση είναι οι ακόλουθες:

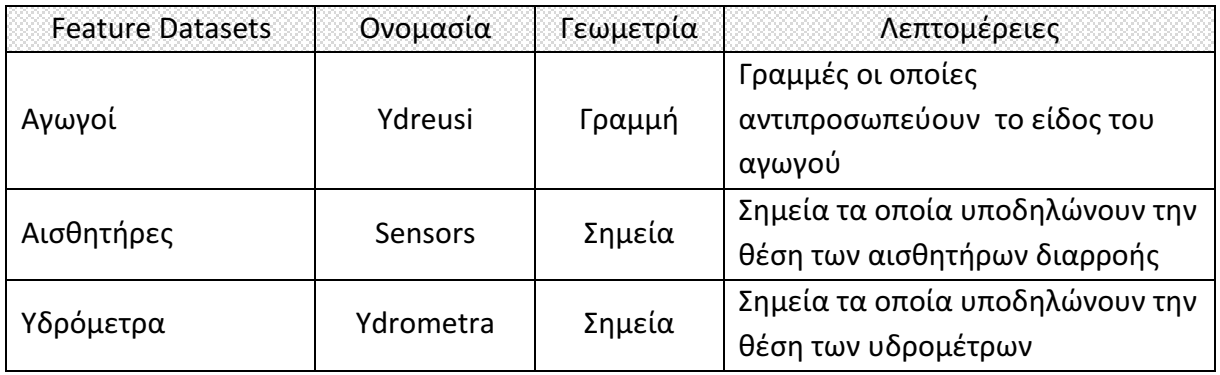

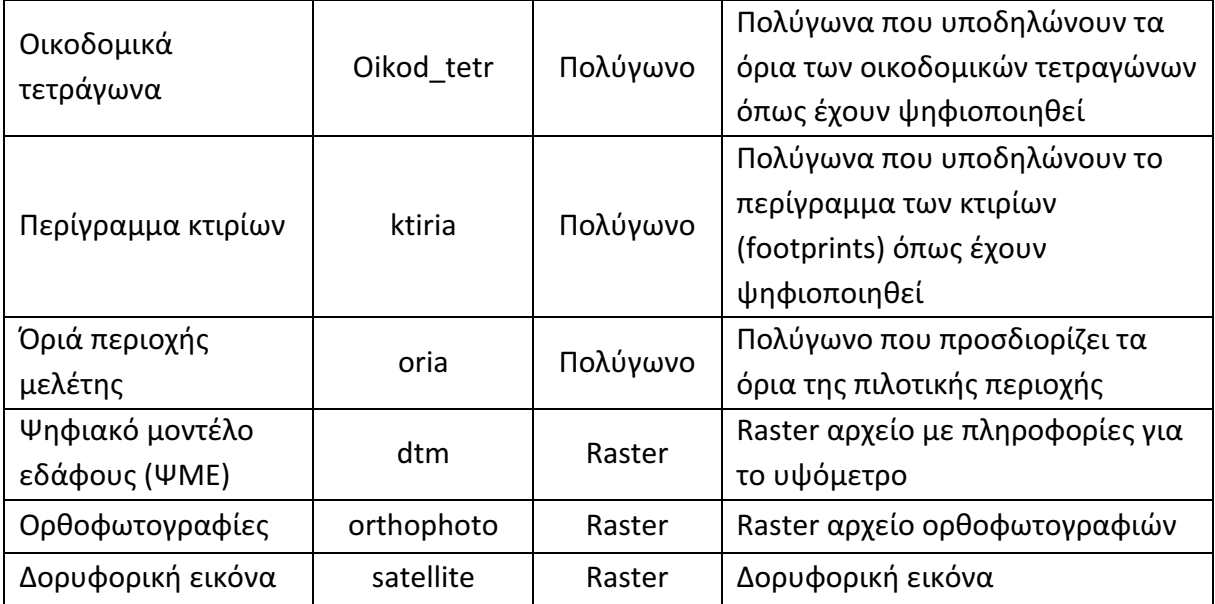

#### **2.3 Επικοινωνία αισθητήρων με την βάση δεδομένων «ΕΠΙΡΡΟΗΣ»**

Στις πιλοτικές περιοχές της Λεμεσού και της Χερσονήσου τοποθετήθηκαν συ σχετιζόμενοι Aισθητήρες Θορύβου Διαρροής Permalog προϊόν του οίκου HWM-Water Ltd, H μεθοδολογία επιλογής των θέσεων τους παρουσιάζεται στο Παραδοτέο 4.1. ΟΙ αισθητήρες επιτρέπουν την συσχέτιση πληροφοριών διαρροών από σωλήνες διαφορετικών υλικών και διαμέτρων.

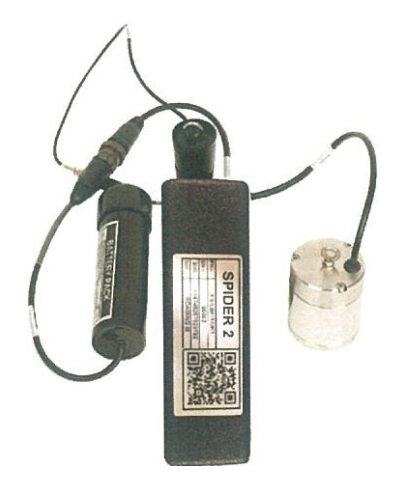

*Εικόνα 22: Αισθητήρας διαρροής*

Ο εξαιρετικά ευαίσθητος αισθητήρας θορύβου «ανάβει» τη νύχτα και προσπαθεί να ακούσει αν υπάρχουν ηχητικά σήματα από τον θόρυβο που κάνει το νερό στο σημείο της διαρροής όταν φεύγει από τον αγωγό. Σε περίπτωση που υπάρχει θόρυβος τότε το ψηφιακό αρχείο με την ηχογράφηση του θορύβου στέλνεται στον server της εταιρείας HWM-Water Ltd και παρουσιάζεται πάνω σε χάρτες google. Με το λογισμικό που διαθέτει η εταιρεία οι ηχογραφήσεις θορύβου από δύο ή περισσότερους γειτονικούς αισθητήρες μπορούν να συσχετισθούν για να διαπιστώσει εάν υπάρχει πραγματικά διαρροή στην περιοχή και στη συνέχεια να προσδιορισθεί ή ακριβής θέση της διαρροής. Στο ΣΓΠ του οργανισμού εμφανίζεται η κατάσταση των αισθητήρων (εάν είναι ενεργοί ή όχι κλπ.) μέσω διεπαφών μορφής csv ήtxt ήxml που παρέχει η εταιρεία.